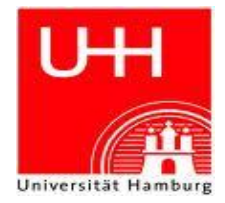

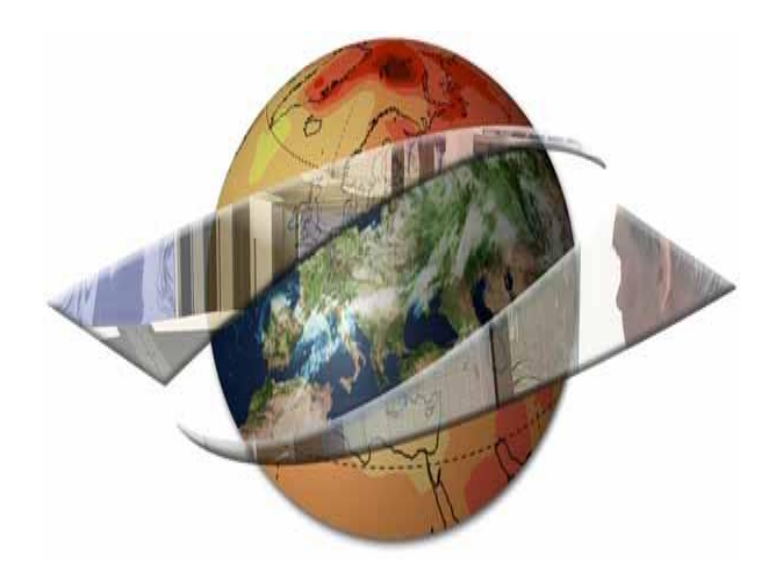

# **Thermographieanalyse von Hochleistungsrechnern**

Prof. Dr. Thomas Ludwig

Timo Minartz

Wintersemester 2010

Özgür Sevimli, Irfan Dogan, Yavuz Selim Cetinkaya, Musa Sonay

# **Inhaltsverzeichnis**

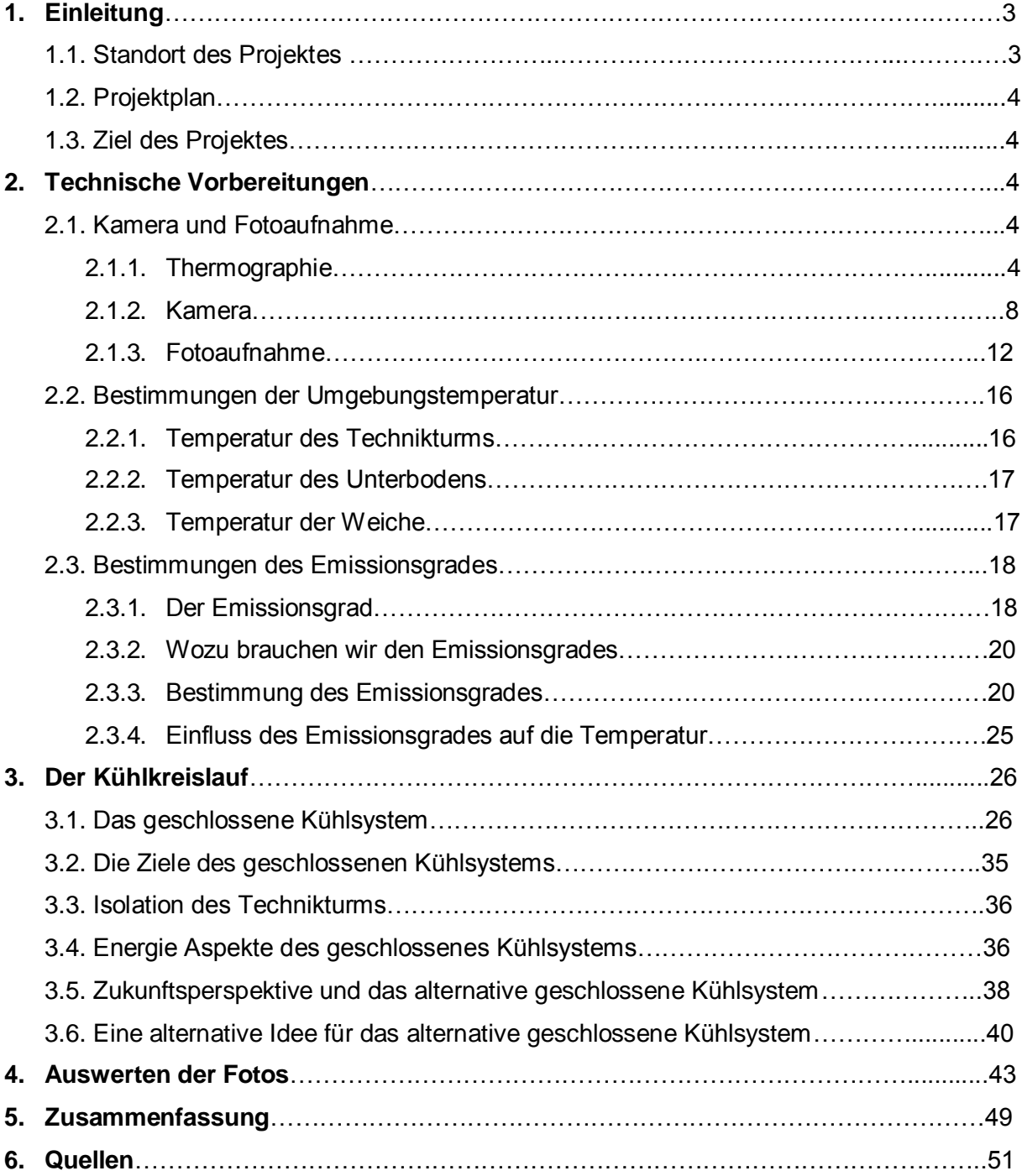

# **1. Einleitung**

Im Folgenden wird über das Projekt Thermographieanalyse von Hochleistungs-Rechnern berichtet, worauf das Thema Kühlkreislauf beruht.

Im Rahmen dieses Projektes wurden folgende drei Punkte untersucht:

- Verlauf und Verständnis des Kühlsystems am DKRZ,
- Erlernen der Messung und Messungstechniken,
- Eine Zusammenfassung über das Kühlsystem.

Durch das Rechenbetrieb und die Kühlung der Rechner werden jedes Jahr ungefähr 2 Millionen Euro für den Energieverbrauch der Rechner verursacht, sodass der Energieverbrauch des Kühlkreislaufes zu hoch ist. Desweiteren sind Transformations- und thermische Verluste grundlegende Faktoren, die den Energieverbrauch erhöhen.

Deswegen sollten technische Verbesserungen durchgeführt werden und durch konsequente Energieersparnisse anfallende Kosten reduziert werden.

Das Projekt beinhaltet eine Kombination von theoretischen und technischen Informationen. Im Folgenden werden zuerst die Projektphasen beschrieben und anschließend werden die Ergebnisse zusammen mit einem Abschlusskommentar dargestellt.

#### **1.1 Standort des Projektes**

Das Projekt fand im [Deutschen Klimarechenzentrum\(](http://www.dkrz.de/dkrz/intro_s?setlang=en_US)DKRZ) Bundesstraße 45a D-20146 Hamburg in Hamburg statt. Im Technikturm wurden die Temperaturen gemessen, die Fotos aufgenommen und anschließend die Werte mit Hilfe der Computer in dem Seminarraum bearbeitet.

### **1.2 Projektplan**

Als erstes wurden die Arbeitsumgebungen und zwar der Seminarraum und der Technikturm und die Requisiten wie die Kamera und die Software gezeigt. Um einen Überblick des Ablaufes zu schaffen wurde das Thema in folgende Arbeitsschritte aufgeteilt: Technische Vorbereitung, Analyse und Auswertung. Die oben genannte Reihenfolge sollte strikt eingehalten werden, um einen guten Resultat zu erhalten.

### **1.3 Ziel des Projektes**

Das Ziel des Projektes war eine Analyse des Kühlkonzeptes am DKRZ. Mit diesem Projekt sollte bestimmt werden, in wie fern bei Rohren Wärmeverluste auftauchen. Des Weiteren sollten mit Hilfe dieses Projektes die Wärmebilder ausgewertet werden und gezeigt werden ob im DKRZ die Isolation optimal ist.

# **2. Technische Vorbereitungen**

### **2.1 Thermographie, Kamera und Fotoaufnahme**

### **2.1.1 Thermographie**

Die Thermographie ist die berührungslose Messung der Oberflächentemperatur auf der Basis der von der Oberfläche ausgesendeten Wärmestrahlung.

Jeder Körper mit einer Temperatur oberhalb des absoluten Nullpunktes sendet Wärmestrahlung aus. Im Idealfall entspricht das Spektrum der ausgesandten Strahlung des einen schwarzen Strahlers. Mit steigender Temperatur verschiebt sich das ausgesandte Spektrum zu kürzeren Wellenlängen.

Wärme wird durch Wärmeleitung, Konvektion und Wärmestrahlung übertragen. Die Wärmebildkamera macht die Wärmestrahlung von Objekten (z.B. Gebäuden) sichtbar. Infrarotkameras können diese Wärmestrahlung als Bild sichtbar machen.

Je höher die Oberflächentemperatur an der Oberfläche des Objektes ist, desto höher ist die Wärmestrahlung.

Die wärmeempfindliche Thermographie-Kamera

stellt warme Bereiche in Rot und Gelb und

kalte Bereiche in Blau, dar. Die unterschiedlichen Farbstufen zeigen unterschiedliche Wärmestrahlung, die aus dem Gebäude ausgesendet wird.

Auf nebenstehender Darstellung sieht man als Beispiel zwei Bilder. Oben ist ein ganz normales Bild eines Gebäudes und unten ist eine Thermographieaufnahme des gleichen Gebäudes. Die blauen Flächen stellen die kälteren Bereiche und die roten Flächen die wärmeren Bereiche im Bild dar.

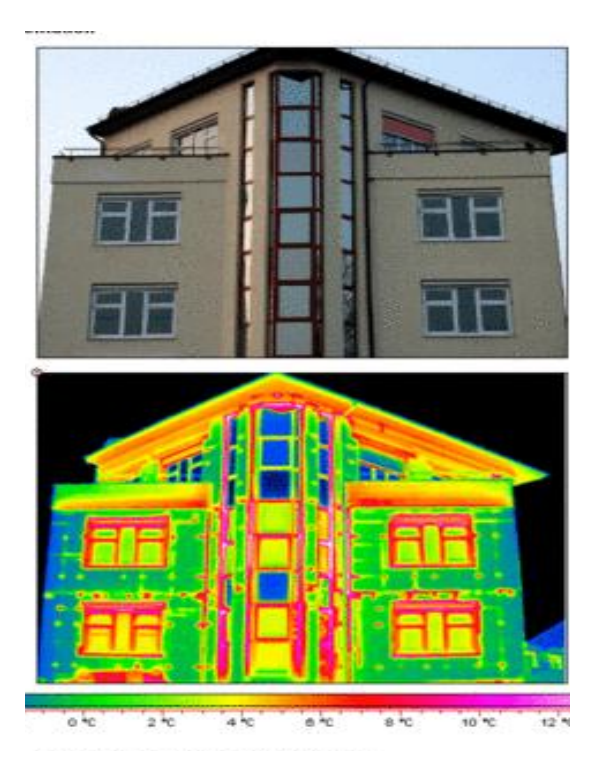

Thermographieaufnahmen heißen auch Wärmebilder und Infrarotbilder. Die Aufnahmen erfolgen durch Thermographiekameras(Infrarotkameras).

Die unten stehende Darstellung zeigt den oben erklärten Messaufbau einer Thermographieaufnahme:

Messaufbau setzt sich aus Messgerät, Messobjekt, Messstrecke und Störstrahlung(wie Tageslicht, Reflexion usw.) zusammen.

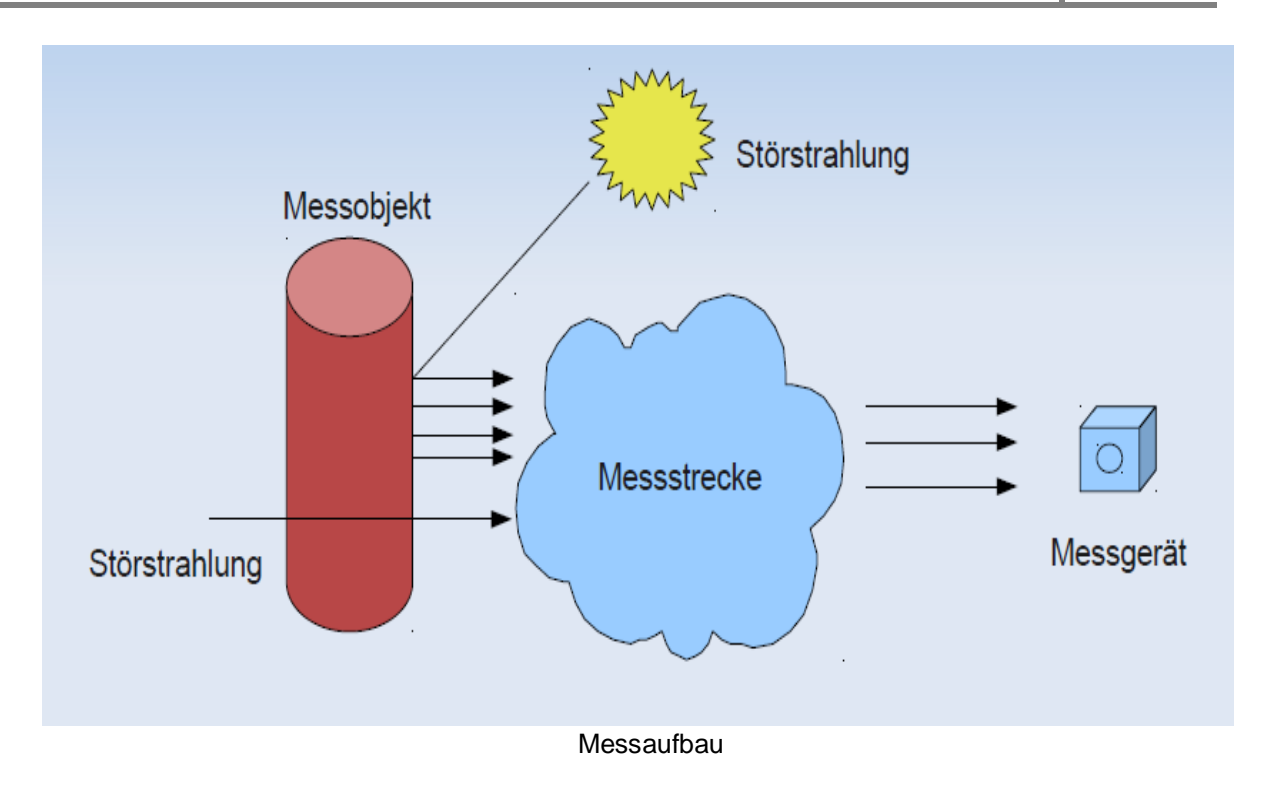

#### **Vorteile der Thermographie**

Der Bedarf für Wärmebilder ist sehr groß, weil sie die Energieverluste von Objekten visualisieren können. Visualisierung unsichtbarer Wärmestrahlung wird durch Thermographie vereinfacht. Ein weiterer Vorteil der Thermographie ist der Beitrag zur effizienten Energienutzung und somit die Umweltschonung.

Verringerung von Lärmbeeinträchtigungen und Vermeidung von Gesundheitsschäden durch Feuchtigkeit und Schimmelpilze sind von Bedeutung. Außerdem können Maßnahmen zur Senkung des Energieverbrauchs nachhaltig überprüft werden.

Mit der Thermographie lassen sich erfolgreich Wärmelecks auf dem Objekt lokalisieren und Wärmeschutzmassnahmen leicht überprüfen.

Die Thermographie ist eine zerstörungsfreie Testmethode und kann im laufenden Betrieb von Anlagen eingesetzt werden. Außerdem ist sie grundsätzlich schnell und unkompliziert einsetzbar.

#### **Nachteile der Thermographie**

Die Qualitätskameras sind kostenintensiv und werden leicht beschädigt.

Es ist schwer die richtige Temperaturmaße zu messen, um den Emissionsvermögen zu bilden. Die meisten Kameras haben ±2% oder schlechtere Genauigkeit (spezielle Kameralösung erforderlich). Die Thermographieergebnisse sind fehleranfällig in der Interpretation und können häufig falsch interpretiert werden.

Außerdem ist die Ausbildung und das Bleiben in der IR Abtastung ziemlich zeitraubend. Um die Bilder gut auswerten zu können benötigt man eine gute Erfahrung und die Fähigkeit schwierigere Bilder aufzunehmen.

#### **Was kann mit Thermographie untersucht werden?**

Allgemeine Anwendungsgebiete sind Bauthermographie, Fertigung, Fehlersuche und Zustandserkennung.

Mit der Wärmebildkamera können folgende Untersuchungen durchgeführt werden (keine abschließende Liste):

- Wirksamkeit der Wärmedämmung
- Wirksamkeit der Dämmung von Warm- und Kaltwasserrohren
- Ortung von Rohren
- Ortung von Wasserausbrüchen, Feuchtigkeit in der Wand
- Analyse von Schimmelpilz befallenen Stellen
- Wirksamkeit der Wärmeschutzverglasung, Isolierverglasung
- Dichtigkeit von Türen, Fenster, Dampfsperren, Kabeldurchführungen, usw.
- Anschlüsse wie Balkone, Überdachungen, und Wärmebrücken
- Bedingungsüberwachung
- Medizinische Belichtung
- Chemische Belichtung
- Uberwachung in der Sicherheit und in der Verteidigung

### **2.1.2 Kamera**

In einer Wärmebildkamera wird die aufgenommene Wärmestrahlung (IR-Strahlen) in ein Wärmebild (Thermogramm) umgewandelt und gespeichert.

In dem Wärmebild kann die Temperaturverteilung der dokumentierten Oberfläche abgebildet und ausgewertet werden.

Eine Wärmebildkamera (auch als Thermographiekamera) ist ein bildgebendes Gerät ähnlich einer herkömmlichen Kamera, das jedoch Infrarotstrahlung empfängt. Die von Infrarotkameras genutzte Strahlung liegt im Wellenlängenbereich von 0,7 bis 1000 µm. Wärmebildkameras nutzen allerdings aufgrund der typischen Emissionswellenlängen in der Nähe der Umgebungstemperatur den Spektralbereich von 3,5 bis 14 µm (mittleres Infrarot, kurz MIR). Dieser Bereich ist auch für die Messung und die bildliche Darstellung von Temperaturen im Umgebungstemperaturbereich geeignet, wenn der Emissionsgrad bekannt ist. Dieser streut allerdings materialabhängig sehr zwischen 0,012 und 0,98 – entsprechend ungenau kann die Temperaturzuordnung ausfallen.

#### **Wahl der richtigen IR-Kamera**

Es gibt viele unterschiedliche Thermographiekameras, die unterschiedliche Qualitäten haben. Es gibt mittlerweile Billigkameras zu einem Preis von unter 3.000 € und qualitative Kameras von 45.000 €.

Auf den unten stehenden Bildern, billige Kameras (links) und qualitätsnahen Kamera (rechts), sind ganz gut und klar zu beobachten, dass die Qualität der Kamera bei der Beurteilung der Bilder eine große Rolle spielt, sodass man zum Beispiel die Spots bei der billigen Kamera kaum noch lesen kann.

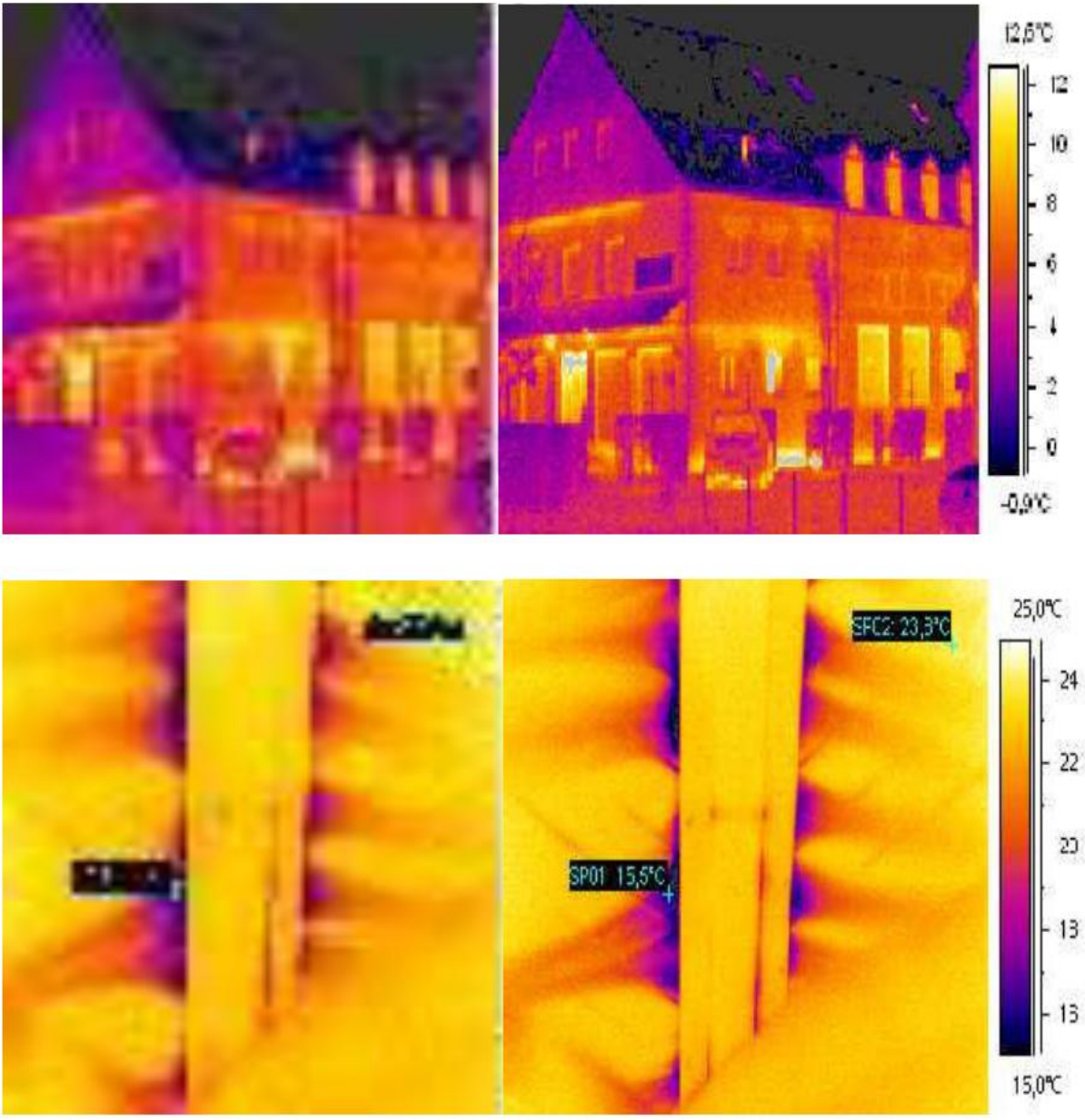

Preisklasse von 3.000 € Preisklasse von 45.000 €

### **Die Kameradaten: VarioCAM hr Inspect**

Die Kameraserie VarioCAM hr Inspect ist ein effizientes, universell einsetzbares Werkzeug für anspruchsvolle thermografische Messungen in zahlreichen Anwendungsfeldern.

Wichtigste Daten dieser Kamera sind:

• Thermische Auflösung: 0.03 K @ 30 °C

- Detektorformat: 384 x 188 ; 768 x 576
- Bildaufnahmefrequenz: 50 Hz
- Spektralbereich:  $7,5$  .. 14  $\mu$ m
- Geometrische Auflösung
	- 2,8 mrad (Pixeldurchschnitt bei 1 m Abstand: 2,8 mm)
	- Nahfokussierung
- Bildfeld 86 x 65 mm
	- Pixelgröße 230 μm
	- Kleinster Fokussierabstand: 80 mm
- Temperaturbereich: -40 °C bis + 2.000 °C
- Akku: Lithium-Ionen-Akku, schnell ladefähig
- Abmessungen:  $133 \times 106 \times 110$
- Gewicht: 1,5 kg

#### **Kamerafunktionen**

Bei diesen Kameras ist die Einstellung von Emissionswerten möglich. Für reale Messungen ist der Emissionswert auf 1 zu setzen und dann mit der dafür verfügbaren Software Irbis 3 nachzuarbeiten.

Es gibt außerdem Messpunktsetzung, Differenztemperaturmessung, Min/Max-Anzeige und Visualbildaufnahme Funktionen.

#### **Software der Kamera**

Die oben genannten Funktionen interpretieren nur Infrarotdaten. Die Kamera ist einfach zu bedienen.

Irbis 3 : Nachbearbeitung der Thermographieaufnahmen

IRBIS 3 ist eine flexible Spezialsoftware zum Betrieb von Thermographiekameras in zeitkritischen Applikationen. Die Gleichzeitigkeit von Kamerabetrieb und Kamerasteuerung, komfortabler Bilddarstellung, getriggerter Thermographie- und Bilddatenaufzeichnung, Echtzeitbildauswertung mit Ereignistriggerung sowie die Integration externer Sensorik und Aktorik sind die wichtigsten Eigenschaften der Software.

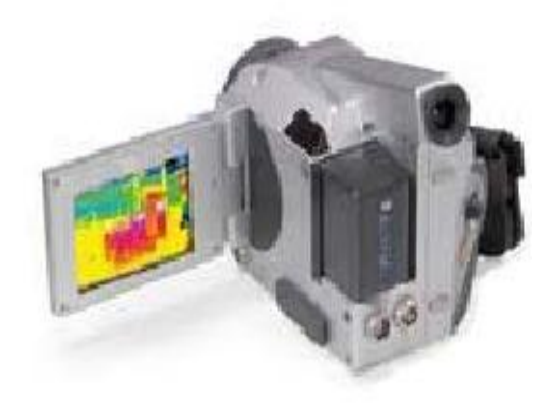

IRBIS 3 ist für den parallelen Echtzeitbetrieb von bis zu 8 Kamerasystemen an einem PC ausgelegt. Es können dabei unterschiedliche Thermographiesysteme sowie andere digitale Kameras betrieben und gesteuert werden.

Mit der Kamera aufgenommene Bilder werden auf IRBIS 3 verarbeitet, indem man die erforderlichen Parameter, wie richtiger Emissionswert und die Umgebungstemperatur, in das Softwaretool angibt. Nach der Angabe der Parameter gibt Irbis die Korrektur der mit der Kamera angemessenen Oberflächentemperatur.

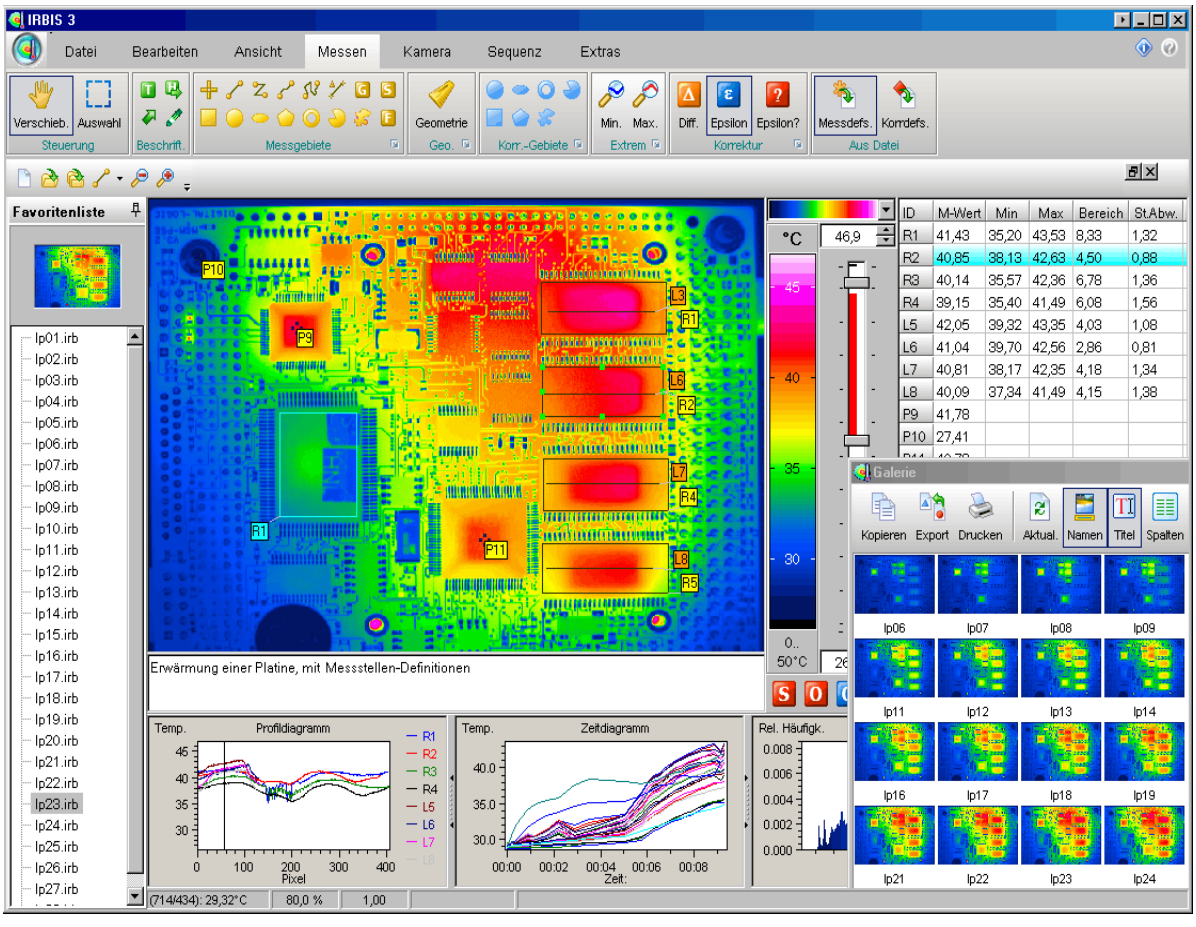

Für Beispiele sehen Sie sich bitte das Thema "Auswerten" an.

Aussicht der IRBIS 3

#### **2.1.3 Fotoaufnahme**

Fotoaufnahmen erfolgen durch Thermographiekameras. Für die richtigen Aufnahmen ist es wichtig, folgende Punkte zu beachten.

#### **Vorbereitungen**

Damit die aufgenommenen Infrarotbilder ausgewertet und beurteilt werden können, müssen folgende Parameter zum Zeitpunkt der Messung vorhanden sein:

- Lufttemperatur der Umgebung zum Zeitpunkt der Messung
- Emissionsgrad der untersuchten Oberfläche
- Entfernung der untersuchten Oberfläche

#### **Fehlereinflüsse**

Es gibt einige Punkte, die die Aufnahme und Auswertung dieser Aufnahmen negativ beeinflussen können. Sie müssen möglichst vermieden werden, damit eine ausreichende und korrekte Auswertung ermöglicht wird. Sonst entstehen falsche Aussagen über die Bilder.

Es ist jedoch keine % 100 fehlerfreie Aufnahme möglich. Folgende Punkte sind einige Beispiele für die Fehlereinflüsse:

- ungenaue Bestimmung des Emissionsgrades
- ungenaue Bestimmung der Umgebungstemperatur
- keinen null-Einfluss des Reflexionseffekts möglich
- Signalverluste durch Messstrecke
- Messungenauigkeit des Systems
- ungenaue Fokussierung
- Nichtbeachtung der geometrischen Auflösung

#### **Isolierte Aufnahme**

Um Fehlereinflüsse der Fotoaufnahmen möglichst vermeiden zu können, ist die Isolierte-Aufnahme-Methode gut geeignet.

Die verwendete Methode erfolgte folgendermaßen: Für die Bestimmung des Reflexionseffekts, möglichst fehlerfrei Bilder aufnehmen und eine feste Messstrecke zum Messobjekt bestimmen zu können, wurde die Kamera durch eine Kartonbox isoliert. Die Kamera wurde in die Kartonbox gelegt und danach wurden die Fotos aufgenommen. Dies hatte noch den Vorteil, dass man immer eine feste Messstrecke hatte.

Unsere feste Messstrecke war deswegen ca.: 67,5 cm

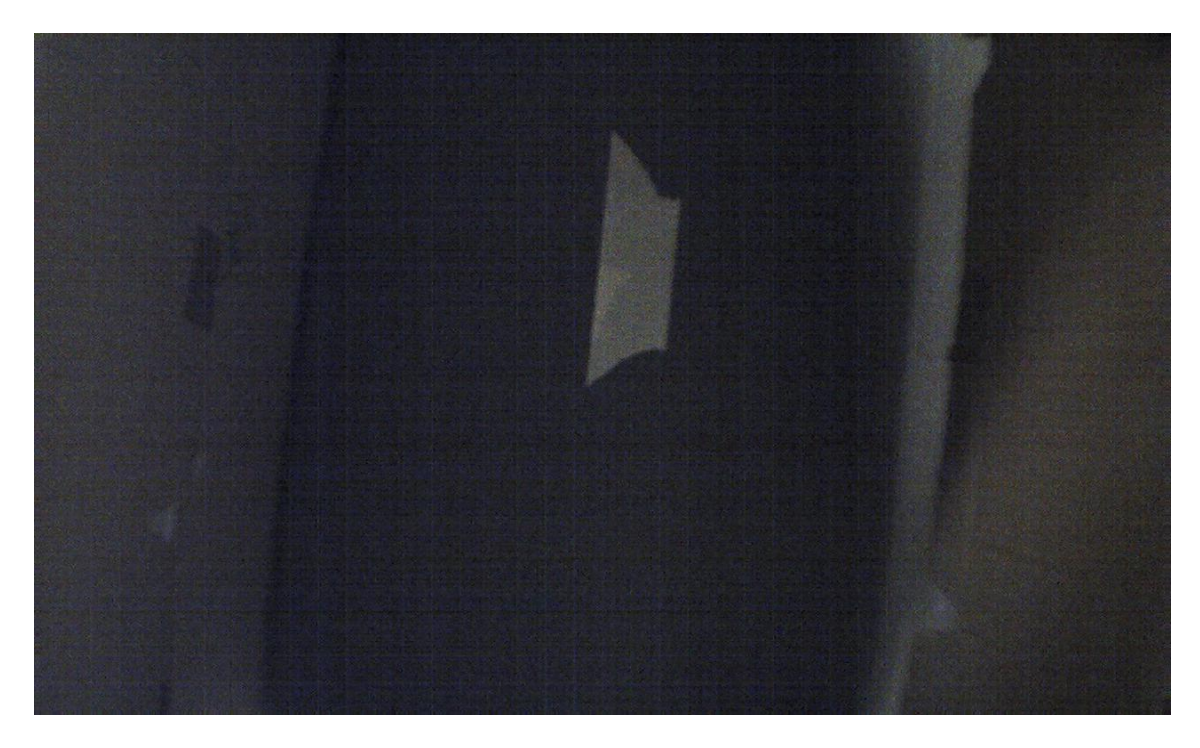

Ein Beispiel für die Isolierte-Aufnahme:

Eine Isolierte-Aufnahme durch einen Kartonbox

In der Mitte des Fotos steht das aufzunehmende Objekt und darauf ein Stück Kreppband (das dient zur Setzung der Temperaturpunkten, siehe Emissionsgradbestimmung), und an den beiden Seiten des Objekts sind die Flügel unseres Kartonboxes.

Auf dem rechten Flügel der Kartonbox ist schwaches Tageslicht zu bemerken. Wie in den vorherigen Seiten angesprochen, wurde gezeigt, dass das Tageslicht von dem Kamera-Eingestellten-Bereich der Kartonbox reflektieren wird.

#### **Nicht-Isolierte Aufnahme**

Im Gegensatz zu den Isolierten Aufnahmen handelte es sich bei Nicht-Isolierten-Aufnahmen um keine Isolation durch eine Kartonbox. Die Aufnahmen erfolgten ohne Beachtung der Fehlereinflüsse.

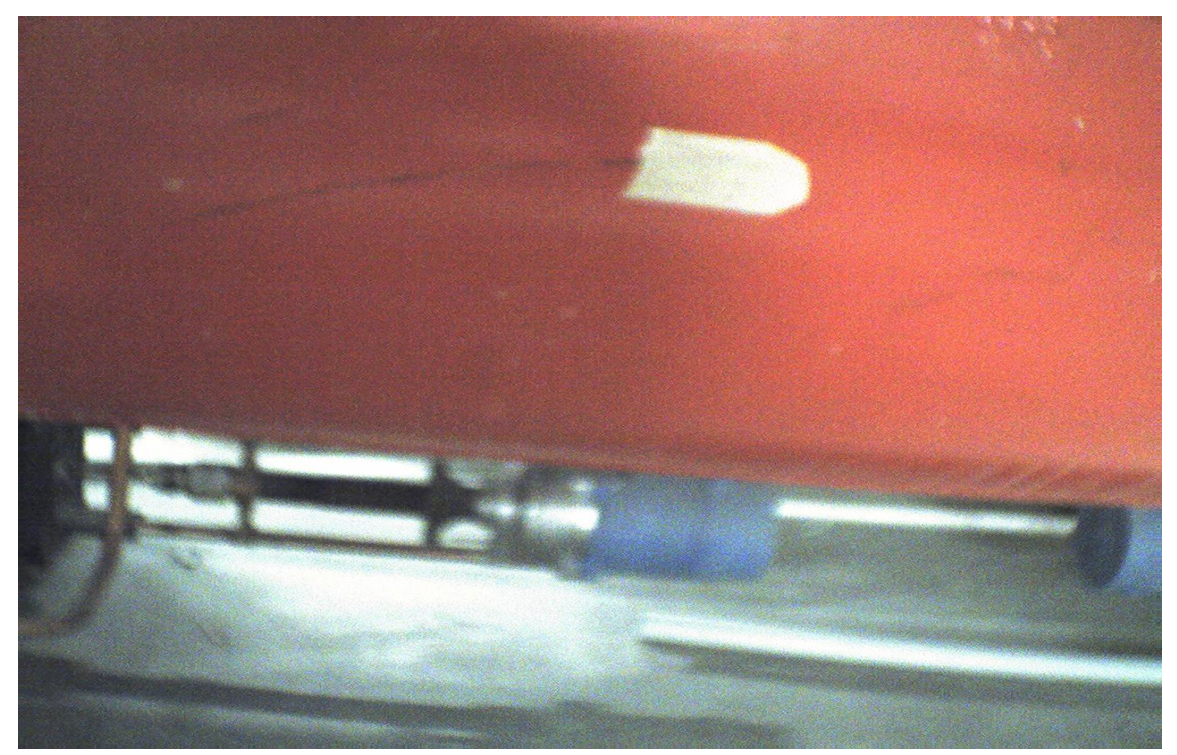

Ein Beispiel für die Nicht-Isolierte Aufnahme ist unten.

Eine Nicht-Isolierte-Aufnahme

Auf dem Bild ist zu sehen, dass das Tageslicht direkt vom Objekt reflektiert wird. Dadurch können keine klaren Kommentare resultiert werden und keine richtigen

Ergebnisse über das Objekt zu erhalten werden. Auf der rechten Seite des Objektes ist ein Schatten eines anderen Objektes. Also ist noch ein Fehlereinfluss zu sehen.

Durch die beiden Aufnahme-Methoden kann man zum Beispiel einen Vergleich zwischen den Eingang- und Ausgangsparametern führen, den Reflexionseffekt bestimmen und Unterschiede bei der Bestimmung des Emissionsgrades klar sehen. Das heißt, man kann die Unterschiede durch Fehlereinflüsse besser einsehen.

**Weitere Beispiele zum Vergleichen von Isolierte- und Nicht-Isolierte Aufnahme:**

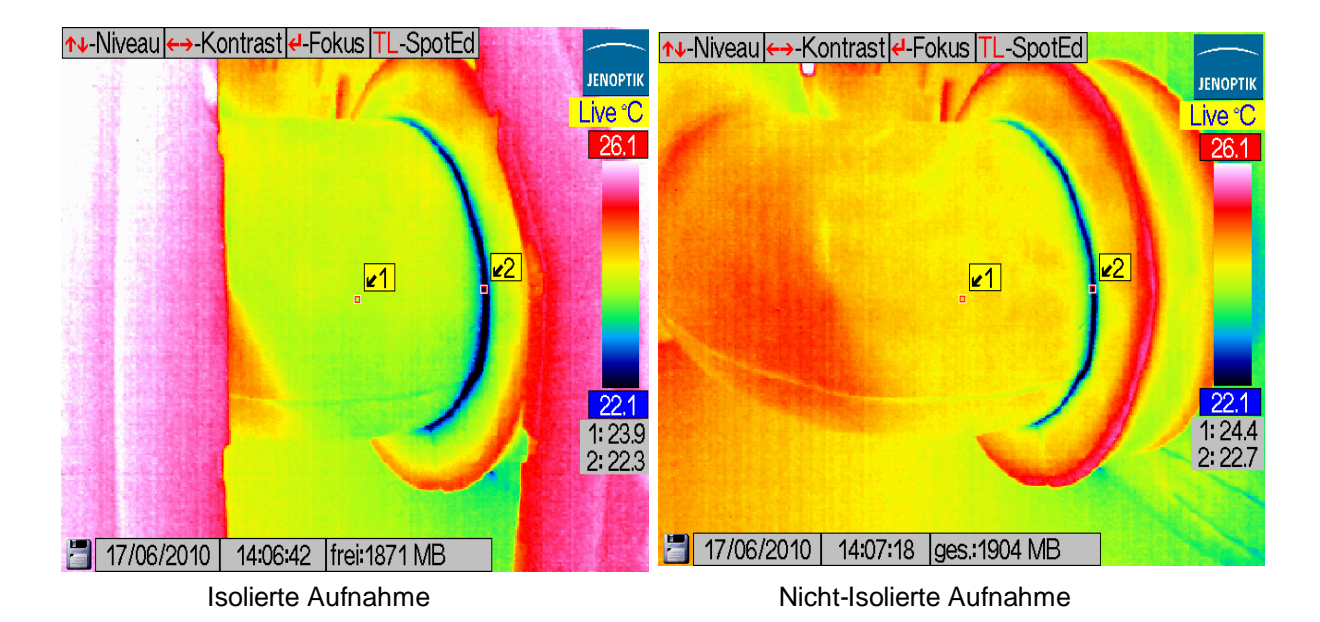

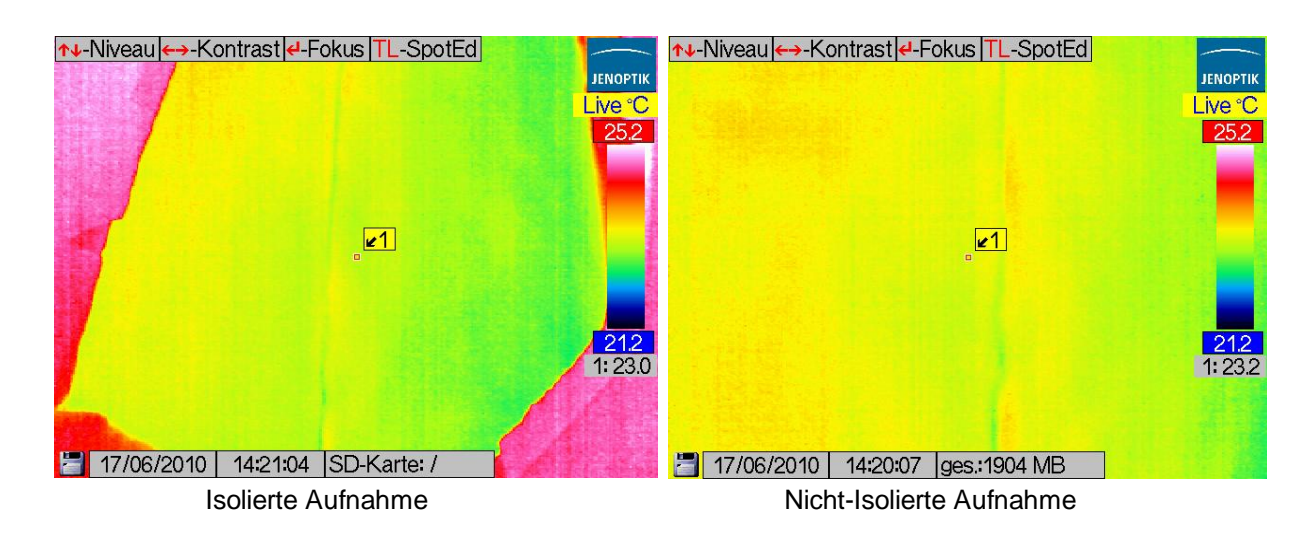

Thermographieanalyse von Hochleistungsrechnern 15

Die auf der linken Seite abgebildeten Darstellungen zeigen eine Isolierte Aufnahme und die auf der rechten Seite abgebildeten Darstellungen zeigen eine Nicht-Isolierte Aufnahme. Wenn man die Bilder betrachtet, bemerkt man sofort, dass die Nicht-Isolierten-Aufnahmen ein bisschen heller im Vergleich zu den Isolierten-Aufnahmen sind.

Wie schon betont, entsteht das durch den Reflexionseffekt. Das Tageslicht reflektiert aus dem Objekt.

Am ersten Beispiel gibt es zwei Emissionswertpunkte(gelbe Punkte 1 und 2) für jede Aufnahme. Der Punkt 1 ist bei der Isolierten-Aufnahme 23.9 °C und bei der Nicht-Isolierten- Aufnahme 24.4 °C, also eine Hitzdifferenz von 0.5 °C. Die Isolation durch die Kartonbox ist natürlich der Grund dieser Differenz. Durch die Kartonbox-Isolation wird die Reflexion des Tageslichts und anderer Einflussfaktoren (wie Hinterstrahlung) verhindert. Von der Farbe Grün zur Rot-Gelb-Mischung ist auch zu bemerken, dass die Grüne kälter ist als die Rot-Gelb-Mischung. Die Isolation verursacht die Änderung des Farbspektrums.

Beim zweiten Punkt gilt das Gleiche. 22.3 °C bei der Isolierte-Aufnahme und 22.7 bei der Nicht-Isolierte-Aufnahme, also ein Differenz von 0.4 °C.

Im zweiten Beispiel ist nur ein Punkt zu sehen und eine Differenz von 0.2 °C für die beiden Aufnahmen 23.0 und 23.2 messen.

#### **2.2 Bestimmungen der Umgebungstemperatur**

#### **2.2.1 Temperatur des Technikturms**

Die Temperatur der verschiedenen Bereiche des Technikturms wurde hauptsächlich mit dem Thermometer gemessen. Außerdem wurden die Wetterstation und Saugnapf Thermometer verwendet. Dabei wurde festgestellt, dass die Temperatur des Technikturms je nach seinen Bereichen unterschiedlich hoch war.

- Temperatur vom Eingang des Technikturms: 26 °C
- Temperatur von mittlere Bereich des Raums: 27,2 °C
- Temperatur von hinterem Bereich des Raums: 26,0 °C
- Temperatur in dem Bereich der Weichen: 27,0 °C

Bei unterschiedlichen Werten wurde der Durchschnittswert angenommen.

#### **Temperatur der Rohre**

Die Temperaturen der Rohre wurden auch mit dem Thermometer gemessen. Dabei wurde das Thermometer an die Oberfläche der Rohre gehalten und wurde die Durchschnittswerte notiert.

Die Durchschnittswerte:

- Mit Glykolwasser Gemisch (Vorlauf): 30,2 °C
- Mit Glykolwasser Gemisch (Rücklauf) : 31,2 °C
- Kaltwasser (Vorlauf): 21,6 °C
- Kaltwasser (Rücklauf) : 21,8 °C
- Kompressor: 36,8 °C

#### **2.2.2 Temperatur des Unterbodens**

Die Temperaturen des Unterbodens der Rechner wurden folgendermaßen gemessen:

- Der vordere Bereich: 20,6 °C
- Der mittlere Bereich 21,6 °C
- Der hintere Bereich: 22,0 °C

#### **2.2.3 Temperatur der Weiche**

Im Technikturm befinden sich zwei Weichen und zwar eine Wasserweiche und eine Glykolweiche.

Um die optimale Isolation zu bestimmen wurden die Temperaturen der beiden Weichen mit Thermometer gemessen und folgendermaßen entnommen:

- Wasserweiche: 22,4 °C
- Glykolweiche: 29,3 °C

#### **2.3 Bestimmungen des Emissionsgrades**

Da die Wärmebilder des Messobjektes mit einer Wärmebildkamera gemessen werden, wird die von dem Messobjekt ausgesandte Infrarot- oder Wärmestrahlung mit einer Wärmebildkamera erfasst. Die Kamera berechnete aus der empfangenen Strahlung nach der Planckschen Strahlungsgleichung die Temperatur. Die Höhe der Strahlung ist maßgeblich vom Emissionsgrad des Messobjektes abhängig. Doch was ist eigentlich unter dem Emissionsgrad zu verstehen und wie wirkt er sich bei der praktischen Messung aus? Wie lässt sich der Emissionsgrad bestimmen? Diese und weitere Fragen sollen im folgenden Beitrag erörtert werden.

#### **2.3.1 Der Emissionsgrad**

Der Emissionsgrad ist ein Maß für die Fähigkeit von Materialien, infrarote Energie zu absorbieren oder auszustrahlen. Der Wert kann zwischen 0 und 1,0 liegen. So hat beispielsweise ein Spiegel einen Emissionsgrad von 0,1, während der so genannte "Schwarze Strahler" einen Emissionsgrad von 1,0 besitzt. Wenn ein zu hoher Emissionsgrad eingestellt wurde, wird eine niedrigere als die tatsächliche Temperatur angezeigt, vorausgesetzt die Temperatur des Messobjekts ist höher als die Umgebungstemperatur. Wenn Sie zum Beispiel 0,95 eingestellt haben, der Emissionsgrad jedoch nur 0,9 beträgt, wird eine niedrigere als die tatsächliche Temperatur angezeigt.

#### **Schwarzer Körper als Strahlungsreferenz**

Ein schwarzer Körper ist ein hypothetischer idealisierter Körper, der jegliche auf ihn treffende [elektromagnetische Strahlung](http://de.wikipedia.org/wiki/Elektromagnetische_Strahlung) bei jeder [Frequenz](http://de.wikipedia.org/wiki/Frequenz) vollständig [absorbiert.](http://de.wikipedia.org/wiki/Absorption_(Physik)) Nach dem [Kirchhoffschen Strahlungsgesetz](http://de.wikipedia.org/wiki/Kirchhoffsches_Strahlungsgesetz) sind Absorptions- und Emissionsvermögen eines Körpers stets proportional. Da der schwarze Körper bei jeder Frequenz das größtmögliche Absorptionsvermögen besitzt (nämlich 100%), muss er also auch bei jeder Frequenz die stärkste physikalisch mögliche [thermische](http://de.wikipedia.org/wiki/Thermisch) [Strahlungsleistung](http://de.wikipedia.org/wiki/Strahlungsleistung) abgeben, die bei der gegebenen [Temperatur](http://de.wikipedia.org/wiki/Temperatur) möglich ist. Mit anderen Worten: Steht er neben einem gleich heißen anderen Körper, so gibt er seine Energie schneller ab und leuchtet auch heller.

Da er in jede Richtung gleichermaßen maximal strahlt, ist die von ihm abgegebene Strahlung in allen Richtungen gleich stark; er strahlt vollkommen [diffus.](http://de.wikipedia.org/wiki/Lambert-Strahler) Außerdem hängen Intensität und Frequenzverteilung der von einem schwarzen Körper abgegebenen Strahlung nicht von seiner materiellen Beschaffenheit, sondern nur von seiner Temperatur ab; sie werden durch das [plancksche Strahlungsgesetz](http://de.wikipedia.org/wiki/Plancksches_Strahlungsgesetz) beschrieben.

Der universelle Charakter der von einem schwarzen Körper abgegebenen thermischen Strahlung und der Umstand, dass bei einer beliebigen Frequenz kein realer Körper stärker abstrahlen kann als ein schwarzer Körper, legen es nahe, das Emissionsvermögen eines realen Körpers auf den vom schwarzen Körper vorgegebenen maximal möglichen Wert zu beziehen. Das Verhältnis der von einem Körper abgegebenen Strahlungsintensität zur Strahlungsintensität eines schwarzen Körpers derselben Temperatur nennt man den Emissionsgrad des Körpers. Der Emissionsgrad kann Werte zwischen 0 und 1 annehmen. Je nachdem, ob die Frequenz- und Richtungsverteilung der Ausstrahlung berücksichtigt werden sollen, lassen sich vier verschiedene Emissionsgrade angeben.

Der Emissionsgrad eines Körpers muss bekannt sein, damit aus der Intensität der abgegebenen Wärmestrahlung seine Temperatur mit einem [Pyrometer](http://de.wikipedia.org/wiki/Pyrometer) oder einer [Wärmebildkamera](http://de.wikipedia.org/wiki/Wärmebildkamera) bestimmt werden kann.

### **2.3.2 Wozu braucht man den Emissionsgrad?**

Die Fotos, mit der Wärmebildkamera aufgenommen werden, werden zur Bestimmung der Optimalität der Isolation von Kühlsystemen durch das Software Irbis 3 bewertet. Um die Fotos auszuwerten, braucht man die Eingabedaten, wie Emissionsgrad und Umgebungstemperatur des Messobjektes. Aus diesem Grund sollte man die Emissionsgrade der Messobjekte entweder selber bestimmen oder die Emissionsgrade der Materialien aus der Tabelle der Emissionsgrade entnehmen und diese Werte in der Software Irbis 3 eingeben.

Durch den Emissionsgrad können die richtige Temperatur eines Objektes ermittelt werden. Von daher die Bestimmung des Emissionsgrad eines Messobjektes spielt eine wichtige Rolle in dieser Projektarbeit.

#### **2.3.3 Bestimmung des Emissionsgrades**

Für die Bestimmung des Emissionsgrades eines Messobjekts gibt es verschiedene Methoden, von denen zwei Methoden verwendet wurden. All diese Methoden konnte man an dem Projekt nicht verwenden, weil sie nicht geeignet für dieses Projekt waren. Aus diesem Grund hatte man eine Beschränkung bei der Auswahl der Methoden zur Verwendung für die Ermittlung des Emissionsgrades des Messobjekts.

Bevor man die Methoden einsetzen sollte, gibt es auch andere Möglichkeiten zur Ermittlung des Emissionsgrades. Wenn man die Materialien, aus denen die Messobjekte hergestellt werden, kennt, braucht man die Emissionsgrade nicht selbst zu bestimmen. Man kann die Emissionswerte des Messobjekts aus einer Emissionsgrad-Tabelle, die schon verfertigt sind, einlesen und bei der Auswertung der Bilder verwenden. Da man die Materialien der Messobjekte nicht kannte, konnte man diese Möglichkeit nicht nutzen.

Die Methoden, die verwendet und nicht verwendet wurden, werden unter den folgenden Punkten erklärt.

#### **Mit Hilfe eines Thermoelements**

Bei dieser Technik braucht man als Hilfsmittel einen Thermometer, mit denen man die Oberflächentemperatur misst, und man braucht auch eine Wärmebildkamera zur Fotoaufnahme. Der Thermometer soll so sein, dass man den das Messobjekt berühren kann. Damit kann man die richtige Oberflächentemperatur messen.

#### Experimenteller Aufbau:

Zuerst wurden die geeigneten Bedingungen zur Bestimmung des Emissionsgrades und zur Fotoaufnahme geschaffen. Was die geeigneten Bedingungen sind, wurde unter dem Punkt Kamera und Fotoaufnahme erklärt. Nach dem die geeigneten Bedingungen geschaffen wurden, konnte man die Messung durchführen.

Eine Person maß mit Hilfe des Thermometers die Oberflächentemperatur des Messobjektes. Hier waren das die Oberflächentemperaturen der Rohren und andere Geräte, wie Kompressor, Umluftklimagerät, Kabel usw. Während die Messung erfolgte, bereitete die zweite Person die Fotoaufnahme vor. Mit Hilfe der Optionen in der Thermokamera erzeugte man einen Punkt, auf das zu aufnehmenden Objekt. Somit wurden zwei Temperaturwerte geschaffen, um diese für die Ermittlung des Emissionsgrades zu verwenden. Da das Messobjekt kein idealer Wärmestrahler war, waren die Temperaturwerte unterschiedlich. Jetzt sollte man mit Hilfe der Kameraoptionen für das Emissionsgrad den richtigen Emissionsgrad des Messobjektes einstellen, bis die beiden Temperaturwerte gleich waren. Somit erhielt man den richtigen Emissionsgrad für das Messobjekt, das zur Auswertung der Bilder verwendet werden kann.

Das Problem dieser Methode war, dass man nicht wissen konnte, ob der Thermometer die richtige Temperatur misst. Da zwei unterschiedliche Thermometer zur Messung verwendet wurden, wurde beobachtet, dass die beiden Thermometer unterschiedliche Werte zeigten. Der Unterschied war nicht zu groß, zwischen 0.1 - 0.3 °C. Aus diesem Grund wurde die Messung nicht sehr ausdrücklich.

#### **Mit Hilfe eines Referenzemissionsgrades**

Um diese Methode durchführen zu können, braucht man ein Material zum Aufkleben an das Messobjekt, dessen Emissionsgrad bekannt ist. Wenn der Emissionsgrad des Hilfsmittels, nicht bekannt ist, kann man die Methode nicht einführen. Man braucht auch eine Wärmebildkamera zur Aufnahme der Fotos.

#### Experimenteller Aufbau:

Man klebte das Hilfsmittel an das Messobjekt und wartete, bis das Klebeband den Temperaturwert des Messobjekts annahm. Während das geschehen hat, erzeugte man zwei Punkte in der Kamera für die Messung der Oberflächentemperatur. Dafür sollte geeigneten Kameraoptionen verwendet werden. Nachdem die Punkte erstellt wurden, richtete man einen Punkt auf das Klebeband und den anderen Punkt stellte man gleich daneben. Die Temperaturwerte waren unterschiedlich zu lesen, weil das Messobjekt kein idealer Wärmestrahler war. Der erste Punkt wurde höchstwahrscheinlich einen größeren Wert als den zweiten hat. Jetzt musste man in der Wärmebildkamera durch die Option vom zweiten Punkt den Emissionsgrad richtig einstellen, bis die Temperaturwerte von beiden Punkten gleich wurden. Somit ermittelte man den richtigen Emissionsgrad des Messobjekts.

Diese Methode wurde häufig verwendet, weil das Vorgehen dieser Methode einfach zu verwirklichen war. Eine Schwierigkeit, die festgestellt wurde: Wenn man das Kreppband auf das Messobjekt klebte, musste man darauf warten, bis das Kreppband die Wärme, die von den Hände aufgenommen wurde, wieder abgab.

#### **Schwärzung der Messfläche**

Das Hilfsmittel für diese Methode ist ein Thermographielack, der zur Schwärzung der Messfläche verwendet wird. Zusätzlich braucht man eine Wärmebildkamera zur Fotoaufnahme.

Diese Methode ist für das Projekt nicht geeignet. Da nur mit echten Messobjekten gearbeitet wurden, wie Rohren, Kompressoren, Umluftklimageräten, usw., die schon im Betrieb waren, sollten schwarze Flächen vermieden.

Experimenteller Aufbau:

Man färbte eine bestimmte Stelle auf dem Messobjekt mit Thermographielack schwarz. Danach erzeugte man in der Wärmebildkamera wieder zwei Punkte, um die Oberflächentemperatur des Messobjekts und die Temperatur der schwarzen Flächen messen zu können. Einen Punkt richtete man auf die schwarze Fläche ein und den zweiten Punkt daneben. Man nimmt an, dass die schwarze Fläche den Emissionsgrad 1 hat, weil sich diese schwarze Fläche als idealer Wärmestrahler verhält. Mit der Kameraoption regulierte man über den zweiten Punkt den richtigen Emissionsgrad des Messobjekts. Somit bekam man den richtigen Emissionsgrad des Messobjekts.

#### **Referenzfläche**

Um diese Methode durchführen zu können, muss eine Stelle auf dem Messobjekt mit einem bekannten Emissionsgrad hergestellt werden. Anders als bei anderen Methoden bohrt man ein Loch auf dem Messobjekt, welches einen schwarzen Strahler simuliert. Mit der geeigneten Option der Wärmebildkamera erzeugt man zwei Punkte, um die Temperatur des Loches bei einem angenommenen Emissionsgrad e=1 und die Oberflächentemperatur zu messen. Wie bei anderen Methoden findet man über die zwei Punkte den richtigen Emissionsgrad des Messobjekts heraus.

Um einen schwarzen Strahler zu bauen oder zu simulieren, muss darauf geachtet werden, dass das Verhältnis der Lochtiefe zum Durchmesser >4 ist. Da man bei

dem Projekt an den Messobjekten nicht bohren kann, wurde diese Methode nicht verwendet.

#### **Einige gemessene Emissionswerte**

Durch die oben beschriebenen Methoden wurden einige Emissionsgrade ermittelt. Die Werte, die ermittelt wurden, können nicht hundertprozentig richtig sein, weil die technischen Bedingungen nicht richtig erfüllt waren. Z.B bei der Bestimmung der Oberflächentemperatur der Messobjekten. Es wurden unterschiedliche Werte mit unterschiedlichen Thermometern gemessen.

Einige gemessene Werte werden unten angegeben.

- Lackiertes Holz : 0.93
- Kabel : 0.97
- Umluft Klimagerät : 0.98
- Kompressor : 0.87
- Isolationsmaterial : 0.93

#### **Emissionswerte gebräuchlicher Materialien**

Hier ist eine Tabelle der Emissionsgrade für gebräuchliche Materialien.

#### Emissionswerte gebräuchlicher Materialien

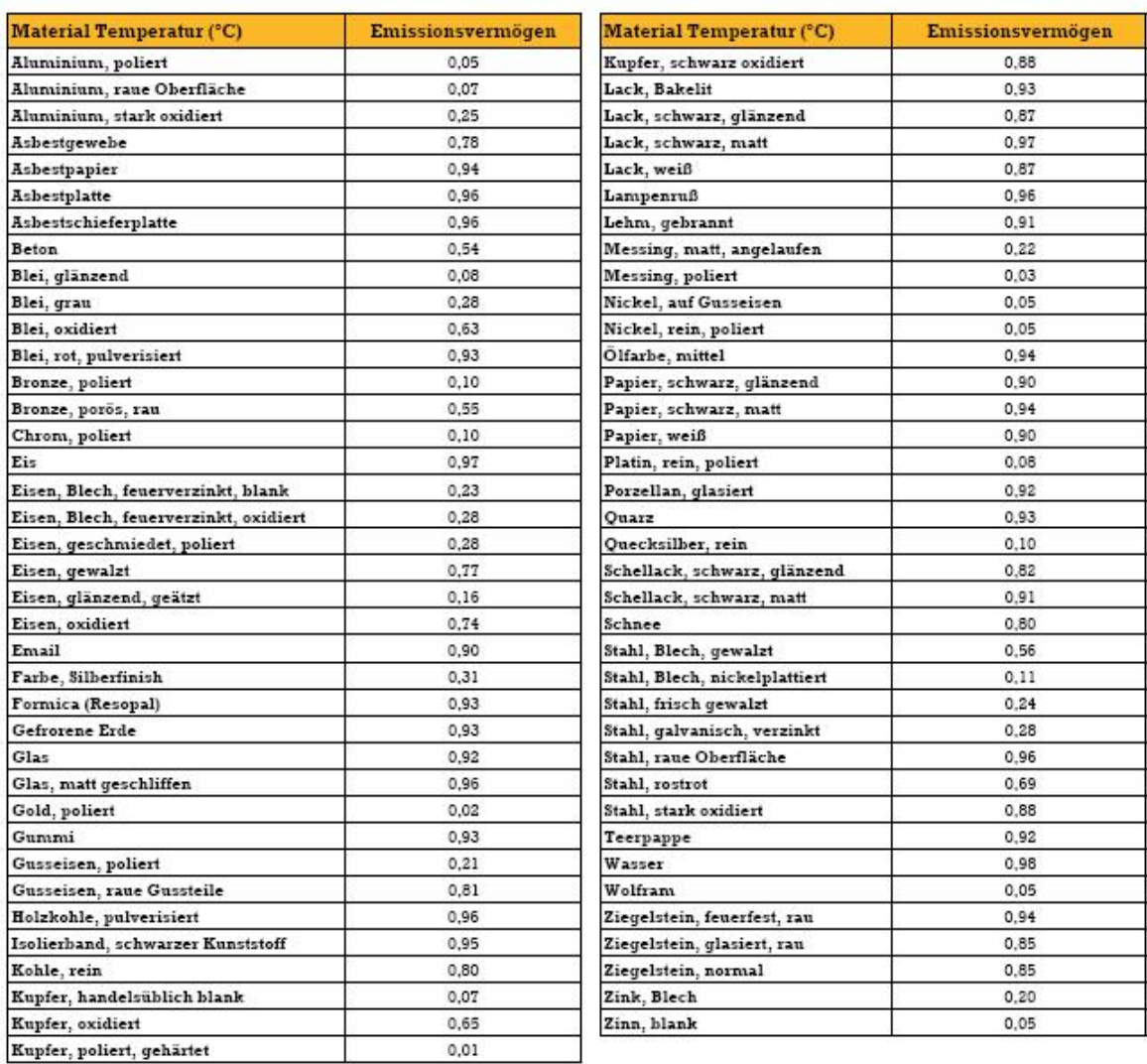

# **Beachten Sie folgende Richtlinien, um die Messung des Emissionsgrades zu optimieren:**

#### **Benutzung der gleichen Geräten:**

Was man als allererstes bei der Bestimmung des Emissionsgrades eines Materials beachten muss, ist die Benutzung der gleichen Geräte. Man soll den Emissionsgrad des Messobjekts mit Hilfe des Gerätes bestimmen, welches auch für die Fotoaufnahme benutzt werden soll.

#### **Abschirmen der Reflexionen:**

Der zweite Punkt, den man beachten muss, ist die Verhinderung der Reflexionen. Da der richtige Emissionsgrad des Messobjektes bestimmt werden soll, müsste man die richtige Oberflächentemperatur messen. Wenn eine reflektierte Stelle im Foto ist, dann hat man eine fehlerhafte Temperatur gemessen. Dadurch wird der Emissionsgrad falsch ermittelt.

#### **2.3.4 Einfluss des Emissionsgrades auf die Temperatur**

Ein essentieller Parameter für eine präzise Erfassung der Temperatur des Messobjektes ist der Emissionsgrad. Eine unkorrekte Ermittlung des Emissionskoeffizienten wird immer zu einer irrtümlichen Temperaturmessung führen, da das Infrarotmesssystem den Temperaturwert anhand des Emissionskoeffizienten ermittelt.

Der Emissionsgrad eines Materials ist sowohl von der Wellenlänge und der Temperatur als auch von der Strahlaustrittsrichtung und der Oberflächenbeschaffenheit abhängig, dessen Oberflächen sich mit dem Grad möglicher Verschmutzung, Verwitterung und Befeuchtung ändern können. Für homogene Oberflächen der meisten Materialien wird der Emissionsgrad als unabhängig von der Emissionsrichtung angesehen, wenn das zu messende Objekt unter einem Winkel unter 45° zur Flächennormalen anvisiert wird. Darüber hinaus ist er meistens experimentell und nur in den wenigsten Fällen theoretisch bestimmbar.

Die Differenz (der Messfehler) zwischen Strahlungstemperatur und echter Temperatur vergrößert sich, je höher der Einfluss der vom Objekt reflektierten und transmittierten Strahlung und je kleiner sein Emissionsgrad ist.

# **3. Der Kühlkreislauf**

#### **3.1 Das geschlossene Kühlsystem**

#### **Wie funktioniert ein geschlossenes Kühlsystem?**

Die geschlossenen Kühlsysteme haben zwei Arten als Verdunstungskühltürme und Flüssigkeitskühler. Für die Kühlung der beiden Systeme werden üblicherweise Kompressoren eingesetzt.

Um die Flüssigkeit (Wasser-Glykol-Mischung"Kühlmittel") zu kühlen, arbeiten beide Systeme mit einem Luft-Flüssigkeits-Wärmetauscher. Diese Flüssigkeit wird ständig durch den Kühlkreislauf des Kompressors zirkuliert. Die Kompressoren erzeugen auch Wärme, die durch den Luft-Flüssig-Wärmetauscher beseitigt wird. Die Kühlflüssigkeit wird von der Umgebungsluft isoliert. Damit bleiben die Kompressorflächen kühl. Mit dieser Isolierung werden auch die Verschmutzungen, die von der Umgebungsluft entstehen könnten, vermieden.

Durch die Eigenschaften des Glykols wird das Problem der Bildung von Rost-, Korrosion- oder Kesselstein auf den Kühlflächen vorgebeugt. Die Glykol-Wasser-Kühlmischung verhindert auch ein Einfrieren des Systems im Winter. Damit sinken die Kosten für Wasserversorgung und Abwasserentsorgung.

Beide Arten von geschlossenen Kühlsystemen gewährleisten auch maximale Kompressorleistung bei minimalen Betriebskosten.

#### **Warum soll ein geschlossenes Kühlsystem eingesetzt werden?**

Die geschlossenen Kühlsysteme werden eingesetzt, um praktisch alle Probleme zu beseitigen. Diese Probleme treten bei der Nutzung von anderen Kühlwasserquellen wie öffentliche Wasserversorgung, Flüsse, Brunnen und Seen oder offenen Kühltürmen auf.

Durch ein geschlossenes Kühlsystem werden die Wasserentsorgung und Abwasserentsorgung reduziert, die Korrosion der Kühlsystemkomponenten minimiert und die durch den Wärmeaustausch entstandene Verschmutzung praktisch verhindert.

Um maximale Effektivität dauerhaft für die Kompressorkühlung zu schaffen, macht ein geschlossenes Kühlsystem damit jegliche Wartungsarbeiten an der Kompressorkühlung überflüssig und gewährleistet im Betrieb einen optimalen Frostschutz beim kalten Wetter.

Betriebskosten werden auch durch ein geschlossenes Kühlsystem gesenkt und die Anforderungen der Umweltvorschriften erfüllt.

#### **Das geschlossene Kühlsystem des Deutschen Klimarechenzentrums**

Das Kühlsystem des Deutschen Klimarechenzentrums ist ein komplexes geschlossenes Kühlsystem. Dieses Kühlsystem hat seinen eigenen Aufbau und dieser Aufbau besteht aus den drei verschiedenen Komponenten.

Die erste Komponente des Kühlsystems des Deutschen Klimarechenzentrums ist der Rechnerraum. In diesem Raum befinden sich Klimaanlagen für die Höchstleistungsrechnern.

Die zweite Komponente dieses Kühlsystems ist der Technikturm. Im Technikturm befinden sich zwei glykol-wassergekühlte Kompressoren ,eine Wasserweiche , eine Wasser-Glykol-Mischungweiche , und unterschiedliche Pumpen.

Die dritte und letzte Komponente ist das Dachlüftungssystem, wobei viele Fans im Sommer in Betrieb sind. Jede Komponente des Kühlsystems des Deutschen Klimarechenzentrums hat ihre eigene Funktion und Aufgabe, die sich einander ergänzen.

#### **Der Rechnerraum vom Deutschen Klimarechenzentrum**

Wie schon erwähnt ist der Rechnerraum die erste Komponente des Kühlsystems des Deutschen Klimarechenzentrums, wo sich Umluftklimageräte für die Höchstleistungsrechnern befinden.

Rechneranlagen vom Deutschen Klimarechenzentrum bestehen aus den Höchstleistungsrechnern. Diese Rechner sind HLRE2-an IBM Power6 System.

Die Hardwaresicht von HLRE2:

- water cool
- 16 dual core CPUs per nod
- Total size: 264 nodes, 8448 core
	- \* 249 compute node
	- \* 12 I/O node
	- \* 3 interactive nodes
- 18,8 GigaFlops/core
- Total system peak performance: 158
- TeraFlops/s
- Top500: Rank 27 in 06/09
- 20 TeraByte memory
- 3 PetaByte GPFS file system (additional 3 PetaByte in 2011)
	- \* 8 x Qlogic 288 port 4 x DDR Infiniband switches
	- \* bandwidth: 16 GigaByte/s node to node (bidirectional)
	- \* 25.4 km Infiniband cables

Die Höchstleistungsrechner sind für die Forschung in der Klimatologie eingesetzt. Während diese Rechner arbeiten, bereitet ihre Erwärmung und Hitze ein großes Problem vor. Um dieses Problem zu beseitigen, wurde ein geschlossenes Kühlsystem aufgebaut.

Diese Höchstleistungsrechner werden durch die Klimaanlagen gekühlt. Die Klimaanlagen sind die Schnittstellen zwischen dem Technikturm und dem Rechneranlagen. Die Fans sind am Boden etabliert und wälzen die Luft um, die

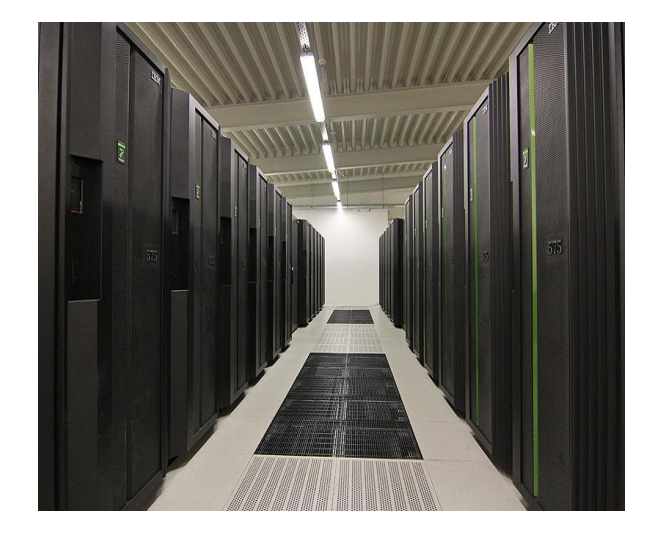

von den Rechnern erwärmt wird. Danach wird die umgewälzte Luft durch die Klimaanlagen gekühlt und wieder in den Raum geblasen. Die erwärmten Klimaanlagen werden durch den vom Kompressor gekühltem kaltem Wasser gekühlt. Mit diesem Zyklus wird es gewährleistet, dass der Rechnerraum immer die optimale Temperatur besitzt. Die Rohre, die das kalte Wasser von dem Kompressor zur Klimaanlage leitet, sind speziell von der Umgebungsluft isoliert.

#### **Der Technikturm vom Deutschen Klimarechenzentrum**

Wie schon erwähnt ist der Technikturm die zweite Komponente des Kühlsystems, in dem sich zwei Kompressoren, eine Wasserweiche, eine Wasser-Glykol-Mischungsweiche und unterschiedliche Pumpen befinden.

#### **Generell über den Kompressor**

Ein Kompressor ist eine Maschine, die die Gase verdichtet. Deshalb wird er auch Verdichter genannt. Seine Art gehört zu den Fluid-Energiemaschinen. Fluid-Energiemaschinen können entweder auf eine Flüssigkeit oder einen Gas (das Fluid) verwendet werden.

Physikalische Grundlagen von Kompressor ist das Volumen des Gases. Das Verringern dieses Volumens im Kompressor ist der Kompressionsvorgang. Das Gasvolumen wird mit einem bestimmten Druck im Kompressor zusammengepresst, wodurch es sich erwärmt und der Volumendruck größer wird.

#### **Das geschlossene Kühlsystem der Kompressoren**

Während die Kompressoren das durch die Klimaanlagen erwärmte Wasser kühlen, erwärmen sie sich selbst auch. Deswegen braucht jeder Kompressor auch ein eigenes geschlossenes Kühlsystem. Das heißt, dass das gesamte geschlossene Kühlsystem des Deutschen Klimarechenzentrums aus die zwei unterschiedlichen geschlossenen Kühlsysteme bestehen, die miteinander sich kombinieren.

Das geschlossene Kühlsystem des Kompressors arbeitet mit der Glykol-Wasser-Mischung, wobei diese Mischung die Kühlflüssigkeit ist. Die durch den Kompressor erwärmte Kühlflüssigkeit wird durch die Fans des Daches gekühlt. Dann wird die gekühlte Kühlflüssigkeit wieder zur Kompressor geleitet.

#### **Die Kompressoren im Technikturm**

Die Kompressoren sind 2 Axima Quantum Kältemaschinen mit jeweils 1,2 MW Kälteleistung im Technikturm. Jeder Kompressor hat vier Rohranschlüsse.

Rohranschlusse eines Kompressors

- Der erste Glykol-Wasser-Mischungsrücklaufanschluss
- Der zweite Glykol-Wasser-Mischungsvorlaufanschluss
- Der dritte Kaltwasservorlaufanschluss
- Der vierte Kaltwasserrücklaufanschluss

#### **Glykol-Wasser-Mischungsrücklaufanschluss**

Mit dem Glykol-Wasser-Mischungsrücklaufanschluss eines Kompressors wird Glykol-Wasser-Mischung, die durch den Kompressor erwärmt wird, vom Kompressor durch die Rohrleitungen zur Glykol-Wasser-Mischungsweiche geleitet.

#### **Glykol-Wasser-Mischungsvorlaufanschluss**

Mit dem Glykol-Wasser-Mischungsvorlaufanschluss eines Kompressors wird Glykol-Wasser-Mischung, die durch das Kühlsystem des Daches gekühlt wird, von der Glykol-Wasser-Mischungsweiche durch die Rohrleitungen zum Kompressor geleitet.

#### **Kaltwasservorlaufanschluss**

Mit dem Kaltwasservorlaufanschluss eines Kompressors wird das Wasser, das durch den Kompressor gekühlt wird, vom Kompressor durch die Rohrleitungen zu der Wasserweiche geleitet.

#### **Kaltwasserrücklaufanschluss**

Mit dem Kaltwasserrücklaufanschluss eines Kompressors wird das Wasser, das durch die Rechneranlagen erwärmt wird, von der Wasser-Weiche durch die Rohrleitungen zum Kompressor geleitet.

#### **Die Weichen im Technikturm**

Es gibt zwei verschiedene und große Weichen im Technikturm. Die erste Weiche ist für das im geschlossenen Kühlsystem des Deutschen Klimarechenzentrums laufende Wasser und die zweite ist für die im geschlossenen Kühlsystem des Deutschen Klimarechenzentrums laufende Glykol-Wasser-Mischung.

#### **Die Wasser-Weiche**

Die Wasser-Weiche hat sieben Rohranschlüsse. Drei Rohranschlüsse sind Kaltwasservorlaufanschlüsse und der Rest der vier Rohranschlüsse sind für die Kaltwasserrücklaufanschlüsse.

#### **Kaltwasservorlaufanschluss**

Die zwei Kaltwasservorlaufanschlüsse der Wasser-Weiche sind zwischen der Wasser-Weiche und den Kompressors. Sie leiten das durch die Kompressoren gekühlte Wasser von den Kompressoren durch die Rohrleitungen zur Wasser-Weiche.

Der letzte Kaltwasservorlaufanschluss der Wasser-Weiche ist zwischen der Wasser-Weiche und den Klimaanlagen des Rechnerraums über die Kaltwasservorlaufpumpen. Das leitet das durch den Kompressor gekühlte Wasser von der Wasser-Weiche durch die Rohrleitung zu den Klimaanlagen.

Die Rohrleitung des letzten Kaltwasservorlaufanschlusses zwischen der Wasser-Weiche und den Kaltwasservorlaufpumpen wird in die drei dünneren Rohrleitungen aufgeteilt. Jede dünnere Rohrleitung wird an eine

Kaltwasservorlaufpumpe angeschlossen. Die drei dünneren Rohrleitungen, die von den Pumpen ausgehen, werden wieder in eine Rohrleitung verbindet, die zu den Klimaanlagen des Rechnerraums gehen.

#### **Kaltwasserrücklaufanschluss**

Die zwei Kaltwasserrücklaufanschlüsse sind zwischen der Wasser-Weiche und den Rechenanlagen. Sie leiten das durch die Klimaanlagen der Rechenanlagen erwärmte Wasser vom Rechnerraum durch die Rohrleitungen zur Wasser-Weiche.

Die anderen zwei Kaltwasserrücklaufanschlüsse sind zwischen der Wasser-Weiche und den Kompressors über die Kaltwasserrücklaufpumpen. Sie leiten das durch die Klimaanlagen der Rechenanlagen erwärmte Wasser von der Wasser-Weiche durch die Rohrleitungen zu dem Kompressor.

Die Rohrleitungen des Kaltwasserrücklaufanschlusses zwischen der Wasser-Weiche und den Kaltwasserrücklaufpumpen besitzen pro Rohrleitung zwei Pumpen und die Leitung des Kaltwasserrücklaufanschlusses erfolgt über eine gemeinsame Linie.

#### **Die Glykol-Wasser-Mischungsweiche**

Die Glykol-Wasser-Mischungsweiche hat 6 Rohranschlüsse. Drei Rohranschlüsse sind Glykol-Wasser -Mischungsvorlaufanschlüsse und die anderen drei Rohranschlüsse sind für die Glykol-Wasser- Mischungsrücklaufanschlüsse.

#### **Glykol-Wasser-Mischungsvorlaufanschluss**

Die Glykol-Wasser-Mischungsvorlaufanschlüsse der Glykol-Wasser Mischungsweiche sind zwischen der Glykol-Wasser-Mischungsweiche und dem Kühlsystem des Daches. Die zwei Glykol-Wasser-Mischungsvorlaufanschlüsse leiten die Glykol-Wasser Mischung, die durch Fans des Kühlsystems vom Dach gekühlt wird, von der Glykol-Wasser-Mischungsweiche durch die Rohrleitungen

zu dem Kompressor. Diese Leitung erfolgt über die Glykol-Wasser-Mischungspumpen.

Der letzte Glykol-Wasser-Mischungsvorlaufanschluss der Glykol-Wasser Mischungsweiche ist zwischen der Glykol-Wasser- Mischungsweiche und dem Kühlsystem des Daches. Das leitet die Glykol-Wasser- Mischung "Kühlflüssigkeit", die von dem Kühlsystem des Daches gekühlt wird, vom Dach durch die Rohrleitung zur Glykol-Wasser-Mischungsweiche.

Die Rohrleitungen der Glykol-Wasser Mischungsvorlaufanschlüsse zwischen der Glykol-Wasser Mischungsweiche und den Glykol-Wasser Mischungsvorlaufpumpen besitzen pro Rohrleitung zwei Pumpen und die Leitung jedes Glykol-Wasser-Mischungsvorlaufanschlusses erfolgt über eine gemeinsame Linie.

#### **Glykol-Wasser-Mischungsrücklaufanschluss**

Die zwei Glykol-Wasser Mischungsrücklaufanschlüsse sind zwischen der Glykol-Wasser Mischungsweiche und den Kompressors. Sie leiten die durch den Kompressor erwärmte Glykol-Wasser-Mischung von dem Kompressor durch die Rohrleitungen zur Glykol-Wasser-Mischungsweiche.

Der letzte Glykol-Wasser-Mischungsrücklaufanschluss der Glykol-Wasser-Mischungsweiche ist zwischen der Glykol-Wasser-Mischungsweiche und dem Kühlsystem des Daches über die Glykol-Wasserrücklaufpumpen. Das leitet die durch den Kompressor erwärmte Glykol-Wasser-Mischung von der Glykol-Wasser-Mischungsweiche durch die Rohrleitung zum Dach.

Die Rohrleitung des letzten Glykol-Wasser-Mischungsrücklaufanschlusses zwischen der Glykol-Wasser-Mischungsweiche und den Glykol-Wasserrücklaufpumpen wird in die drei dünneren Rohrleitungen aufgeteilt. Jede dünnere Rohrleitung wird an eine Glykol-Wasserrücklaufpumpe angeschlossen. Die drei dünneren Rohrleitungen, die von den Pumpen ausgehen, werden wieder in eine Rohrleitung verbunden und gehen zum Kühlsystem des Daches

#### **Dachluftungsystem**

Die dritte und letzte Komponente ist das Dachlüftungssystem, wobei viele Fans im Sommer und im Winter in Betrieb sind. Jede Komponente des Kühlsystems vom DKRZ hat ihre eigene Funktion und Aufgaben, die sich einander ergänzen*.*

# **Die Zusammenarbeit des geschlossenen Kühlsystems des Deutschen Klimarechenzentrums**

Das Ziel des geschlossenen Kühlsystems des Deutschen Klimarechenzentrums ist es, dass die Rechneranlagen bestmöglich gekühlt werden können. Damit wird drauf auch gezielt, dass das Kühlsystem wenige Energie für die optimale Kühlung benötigt.

Die durch die Rechneranlagen des Rechnerraums erwärmte Raumluft wird von den Fans, die am Boden des Rechnerraums etabliert sind, geblasen. Dann wird warme Luftwelle durch die Klimaanlagen des Rechnerraums gezogen und wieder gekühlt in den Raum gegeben. Die erwärmten Klimaanlagen werden durch das kalte Wasser gekühlt. Dieses Wasser wird im Technikturm durch den Kompressor gekühlt. Die erwärmten Kompressoren werden durch das Kühlmittel (Glykol-Wasser-Mischung) gekühlt. Das Kühlmittel wird durch den Kompressor erwärmt und durch die Kühlsysteme des Daches wieder gekühlt. Dieses geschlossene Kühlsystem arbeitet ständig in einem Zyklus.

#### **Das gesamte Kühlsystem vom DKRZ**

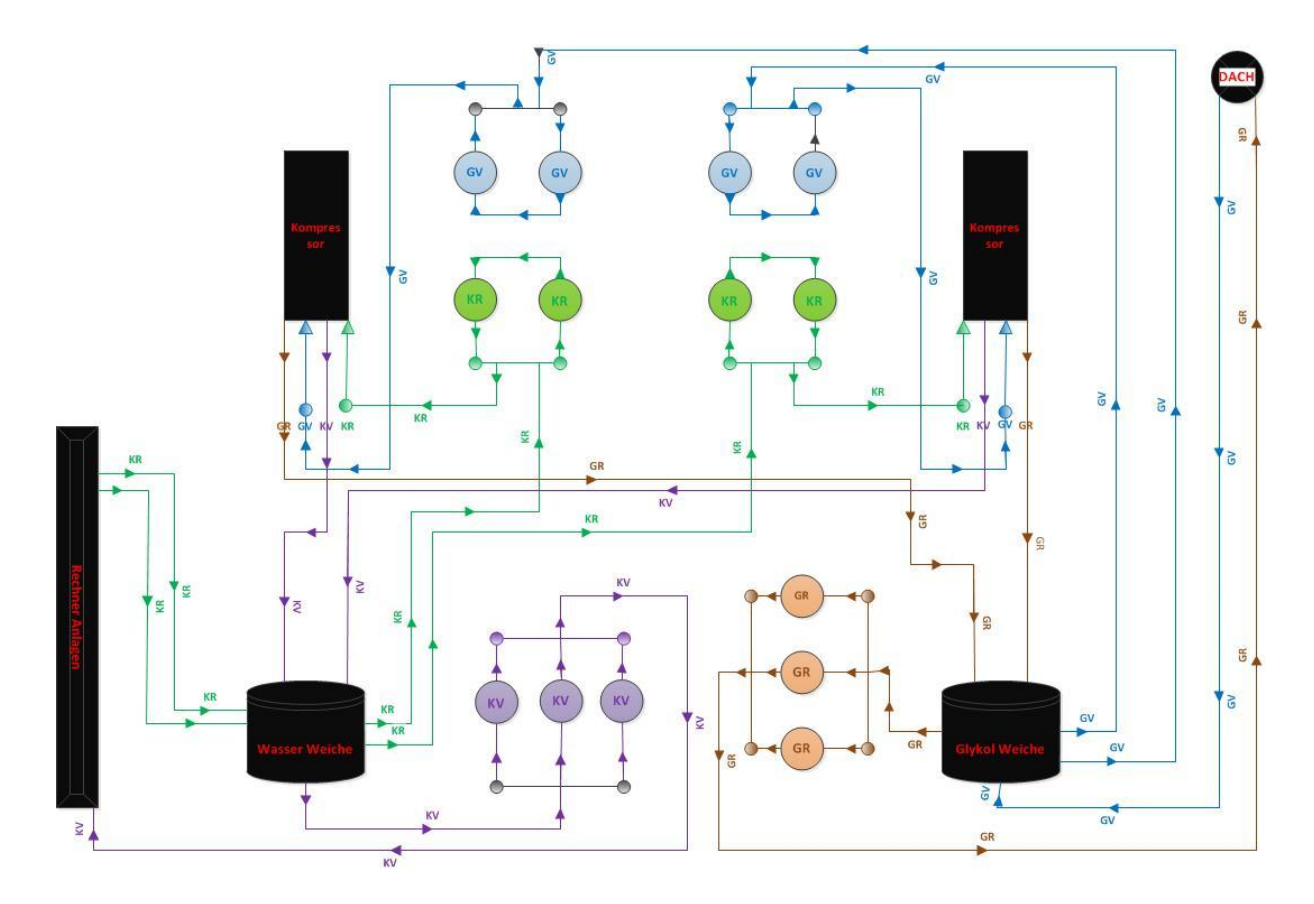

#### **Notationen:**

- GV: Glykol-Wasser Vorlauf- und Pumpe.
- GR: Glykol-Wasser Rücklauf- und Pumpe.
- KV: Kaltwasser Vorlauf- und Pumpe.
- KG: Kaltwasser Rücklauf- und Pumpe.

#### **3.2 Die Ziele des geschlossenes Kühlsystems**

Das erste Ziel ist die effiziente Kühlung. Dafür ergeben sich zwei Hauptgründe, wieso ein effizientes geschlossenes Kühlsystem eingesetzt werden soll. Der erste Grund ist die Einsparung von Betriebskosten des Rechenzentrums.

Die modernen Rechenzentren werden abhängig vom eingesetzten Klimasystem zwischen 25% und 60% des Gesamtenergiebedarfes nur für die Kühlung benötigt. Hier ist es interessant, dass effiziente Werte in Richtung von 25% nur

mit Klimaanlagen zu erreichen sind, die eine Funktion der freien Kühlung aufweisen.

Das geschlossene Kühlsystem des Deutschen Klimarechenzentrums ist mit der Kompressor-Kühlung aufgebaut d.h., dass das geschlossene Kühlsystem des Deutschen Klimarechenzentrums wenige effiziente Anlagen mit Werten in Richtung von 60% besitzen.

Das zweite Ziel ist, dass der Betrieb noch weniger Elektrizität benötigt. Elektrizität wird langsam zu einer wertvollen, begrenzt verfügbaren Ressource. Daher sollten im Rechenzentrum zum Betrieb der Server effiziente Kühlsysteme verwendet werden.

#### **3.3 Isolation der Komponente des Technikturms**

Im Technikturm sind die Komponenten des geschlossenen Kühlsystems stark isoliert. Außer dem Kompressor wurden die Rohrleitungen und die Wasser-Weiche und Glykol-Wasser-Mischungsweiche isoliert. Diese speziellen Isolationen sind Maßnahmen zur Vorbeugung des Temperaturaustausches zwischen den geschlossenen Kühlsystemkomponenten und der Umgebung des Technikturms.

#### **3.4 Energieaspekte des geschlossenes Kühlsystems**

#### **Der Energieverbrauch der geschlossenen Kühlsysteme in Rechnerzentren**

Rechenzentren haben Kühlsysteme, um die von den Servern und anderen IT Komponenten erwärmte Luft aus den Räumen abzuführen. Die Kühlsysteme müssen äußerst zuverlässig arbeiten und immer in Verfügung stehen. Daher ist die Redundanz zwingend erforderlich. Temperatur, Feuchte und Luftqualität muss im Rahmen der Spezifikation der Server gehalten werden.

Das geschlossene Kühlsystem von DKRZ benötigt eine enorme Energiemenge für Fans, Kompressoren und Pumpen. Die Kompressoren sind die größten Energieverbraucher.

Die Energieverbraucher sind Pumpen für den Kreislauf des Wassers und der Glykol-Wasser-Mischung und Fans des Kühlsystems des Daches. Diese sind in der Regel auf dem Dach aufgestellt und geben die aufgenommene Wärme an die Atmosphäre ab.

# **Reduzierung des Energieverbrauchs der geschlossene Kühlsystemen in Rechenzentren**

Die geschlossenen Kühlsysteme in Rechenzentren werden üblicherweise aus Sicherheitsgründen, Redundanzgründen oder für zukünftige Erweiterungen überdimensioniert. Diese Überdimensionierung kann gewährleisten, den Energieverbrauch zu senken. Die gesamte warme Luft kann durch alle Klimageräte, inklusive der vorhandenen Standbygeräte umgewälzt werden. Mit dieser Möglichkeit können große Energiemengen eingespart werden.

Die andere Möglichkeit der Energieeinsparung ist hierbei der Einsatz der Wärmetauscher der Standbygeräte zusätzlich zu den sich regulär in Betrieb befindlichen Geräten.

Die Kühlung durch Kompressor ist nur erforderlich, wenn die Außentemperatur höher ist als die Temperatur im Rechenzentrum. Wenn die Außentemperatur niedriger als die Temperatur im Rechenzentrum ist, sind die Kompressoren nicht mehr erforderlich. Zweite Möglichkeit wird in DKRZ im Winter eingesetzt und die warme Luft der Rechneranlagen kann direkt von der Glykol-Wasser-Mischung aufgenommen und nach außen transportiert.

Die Temperatur der Glykol-Wasser-Mischung hat einen großen Einfluss auf die Effizienz des geschlossenen Kühlsystems. Je höher die Temperatur der Glykol-Wasser-Mischung ist, desto mehr Stunden kann das System im Freikühlmodus arbeiten.

#### **3.5 Zukunft Perspektive und das alternative geschlossene Kühlsystem**

#### **Mit heißem Wasser große Rechner kühlen**

Computersysteme und Rechenzentren benötigen viel Energie. Laut den Marktanalysten von IDC wurden im Jahr 2009 weltweit geschätzte 330 Terawattstunden Energie für den Betrieb von Rechnern verbraucht. Diese Energiemenge ist etwa zwei Prozent der weltweiten Stromproduktion. Deshalb sind Effizienz und Nachhaltigkeit sehr wichtig für die Innovationen der Entwicklung von Computern geworden.

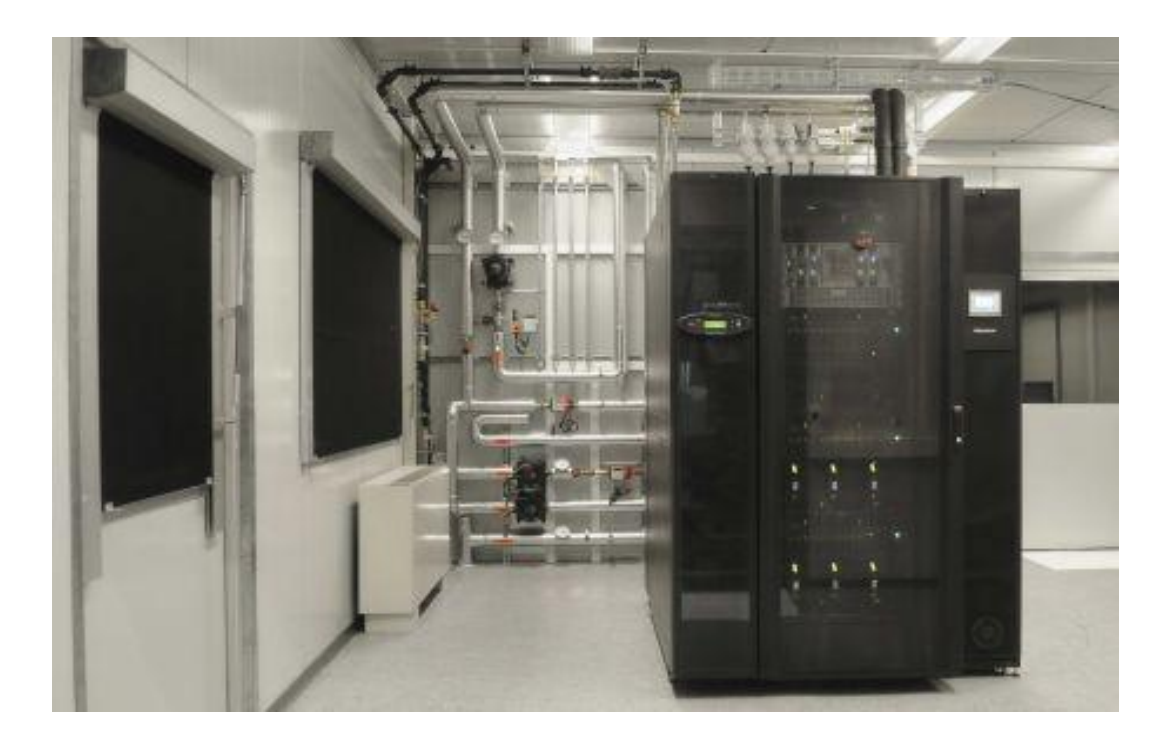

Um einen sicheren Betrieb zu besitzen, muss der Prozessor auf eine Temperatur von 85°C gekühlt werden. Die Rechenanlagen, die durch den am Boden etablierten Fan rund auf 15°C gekühlt werden, erfordern energieintensive Klimaanlagen.

Aus thermodynamischer Sicht hat das Kühlen mit Flüssigkeiten eine noch größere Bedeutung als das Kühlen mit Luft. Die Wärmekapazität von Kühlflüssigkeiten ist fast 4000-mal höher als die Luft und Wasser. Das erlaubt den anderen Kühlkonzepten, die das Potenzial haben, um den Energieverbrauch im

Rechenzentrum zu verringern, wie das Kühlen mit heißem Wasser. Die aufgeführten Konzepte sind ökonomisch und ökologisch vorteilhaft.

Ein Beispiel zum Flüssigkühlkonzept wurde erstmals mit dem Supercomputer Aquasar realisiert. Aquasar benötigt so bis zu 40 Prozent weniger Energie als ein vergleichbares luftgekühltes System ,da der Rechner mit bis zu 60°C heißem Wasser gekühlt wird und auch die Kohlendioxid-Bilanz des Rechners kann stark verbessert werden. Mittels der direkten Nutzung der Abwärme kann das Kühlsystem im Betrieb die effektiven Emissionen um bis zu 85 Prozent reduzieren.

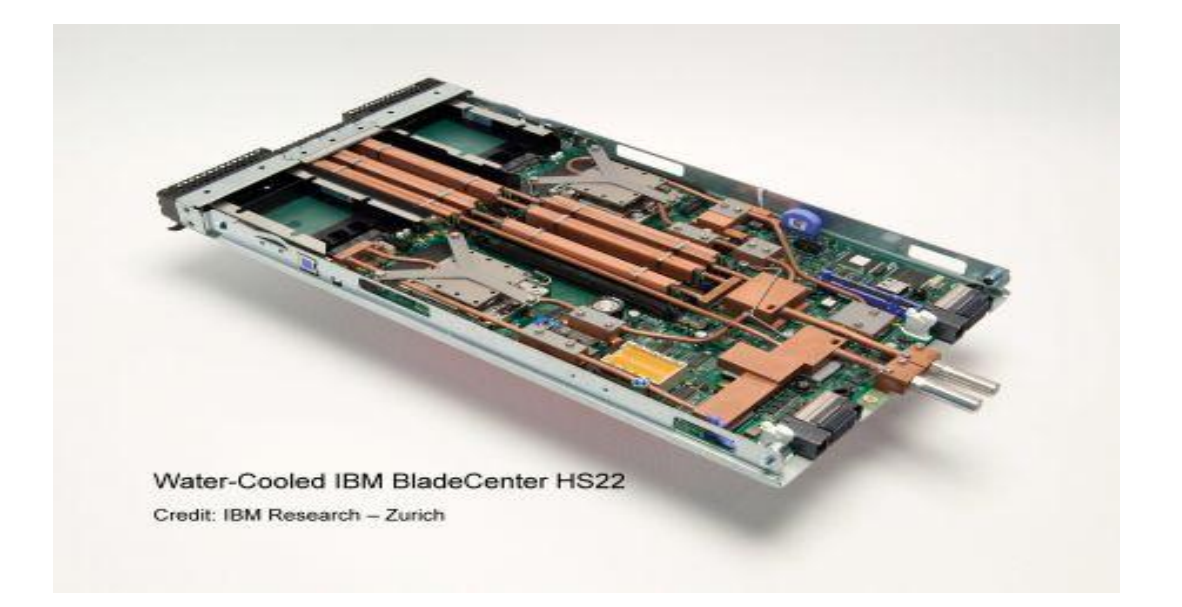

Das innovative Kühlsystem kann direkt dort angesetzt werden, wo am meisten Wärme entsteht. Beim Prozessor sind leistungsfähige Mikrokanalkühler auf der Rückseite des Chips angebracht. Somit werden die Chips selbst mit bis zu 60°C heißem Wasser gekühlt und eine wertvolle Abwärme gewonnen.

#### **3.6 Eine alternative Idee für das alternative geschlossene Kühlsystem**

#### **Kühlung mit Solarwärme und Solarstrom**

Mit der Übereinstimmung von solarer Strahlung und dem Kühlbedarf, bietet sich die solare Kühlung an, einen beträchtlichen Teil der Last emissionsarm zu decken. In der Praxis werden die verschiedenen Verfahren angewendet.

Mit einem Verfahren wird die Solarstrahlung in Sonnenkollektoren in Wärme umgewandelt, die einem thermisch angetriebenen Kälteprozess zugeführt werden.

Die anderen Verfahren sind insbesondere für Spezialanwendungen. Zum Beispiel wird die Kühlung von Medikamenten in netzfernen Gebieten aus der Solarstrahlung mittels eines Photovoltaik-Generators Solarstrom erzeugt, der dann einen Kälteprozess üblicherweise eine Kompressionskältemaschine antreibt.

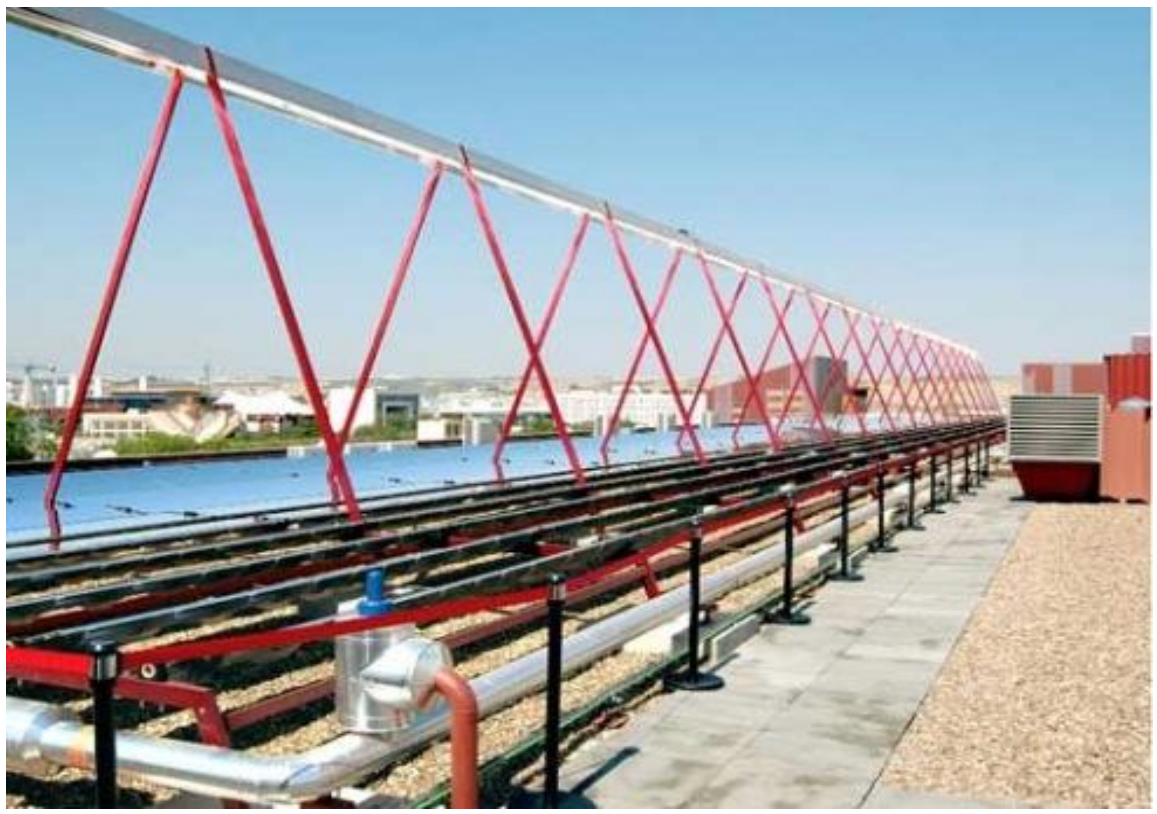

Klimatisierung eines Gebäudes der Universität Sevilla

#### **Die Vorteile der Kühlung mit Solarwärme und Solarstrom**

Gegenüber der herkömmlichen, elektrisch betriebenen Kompressionskältetechnik bietet die solare Kühlung eine Reihe von Vorteilen. Zum einen arbeiten die Maschinen mit umweltfreundlichen Kältemitteln. Meist wird Wasser verwendet, das im Gegensatz zu den in Kompressionskältemaschinen eingesetzten Kältemitteln kein Treibhauspotenzial besitzt.

Da die Systeme lediglich Hilfsenergie für den Betrieb von Pumpen, Rückkühlung, usw. benötigen, verbrauchen sie bei richtiger Auslegung auch deutlich weniger Strom. So wird neben den resultierenden CO2-Einsparungen auch das Stromnetz entlastet. In einigen südlichen Ländern ein gewichtiger Vorteil, denn der massenhafte Betrieb von elektrischen Klimaanlagen im Sommer führt gelegentlich zur Uberlastung des Stromnetzes.

Zusätzlich zur Kühlung kann das Solarkollektor-System auch Wärme zur Brauchwassererwärmung und Heizungsunterstützung bereitstellen, wodurch weitere Emissionen vermieden werden. Außerdem sind die Schallemissionen deutlich geringer, da die Maschinen ohne Kompressor auskommen, was uns genauso viel Energieeinsparung bringt.

#### **Die grundsätzliche Funktion eines solaren Kühlsystems**

Erstens wurde einfallende Solarstrahlung durch das Kollektorfeld in Wärme umgewandelt.

Danach wird diese Wärme mit dem Speicher beladen. Dieser versorgt bei Bedarf alle Verbraucher mit Energie, die Sorptionskältemaschine zur Kühlung oder die Heizung sowie die Warmwasserbereitung.

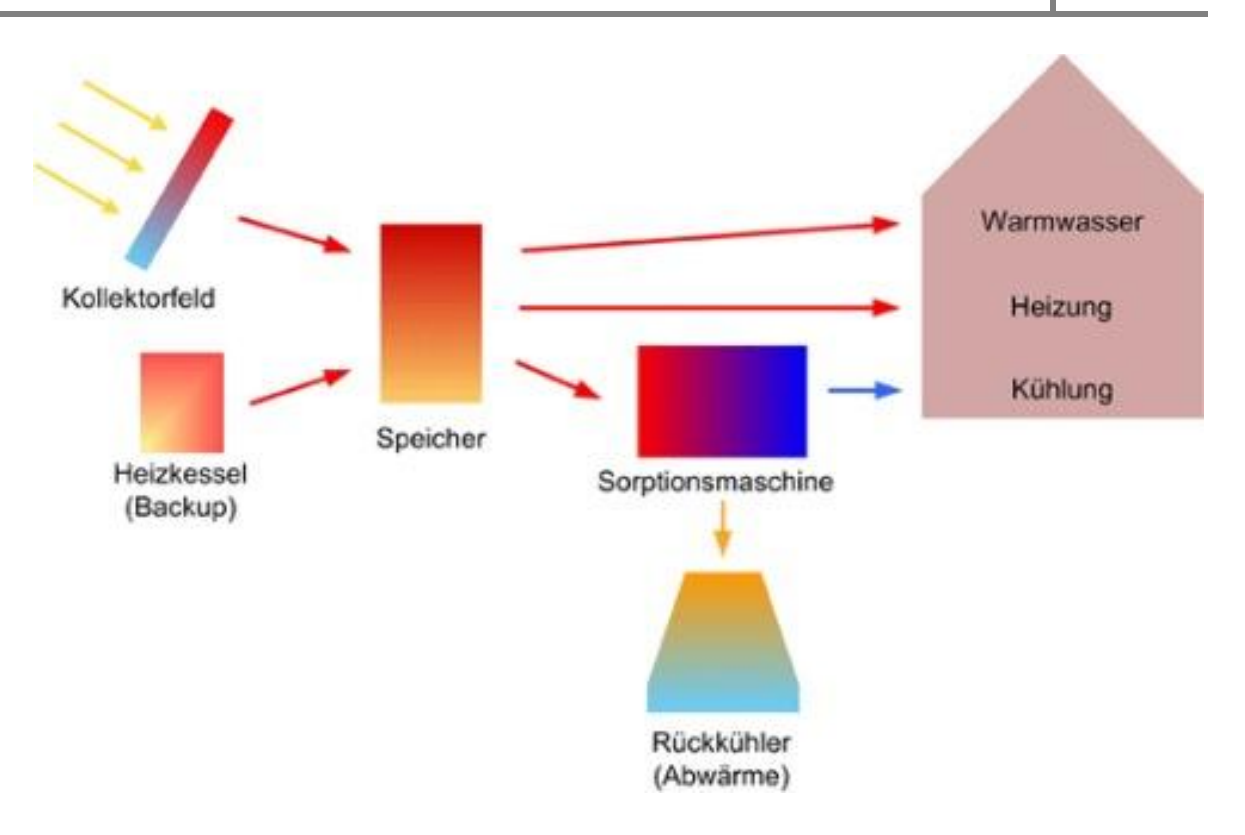

Schematischer Aufbau eines solaren Kühlsystems; Quelle: Fraunhofer ISE

#### **Marktsituation**

Wir haben soviel zur Technik gesagt. Es gibt auch eine andere wichtige Frage. Wie sieht es mit dem Marktpotential aus?

Diese Frage zu beantworten, wurde im Rahmen des EU-Projekts "SolarCombi+" eine SWOT-Analyse durchgeführt, wobei Strengths (Stärken), Weaknesses (Schwächen), Opportunities (Chancen) und Threats (Gefahren) bedeuten. Darin wurde die Stellung der solaren Kühlung unter technischen, finanziellen, marktbedingten und legislativen Aspekten untersucht.

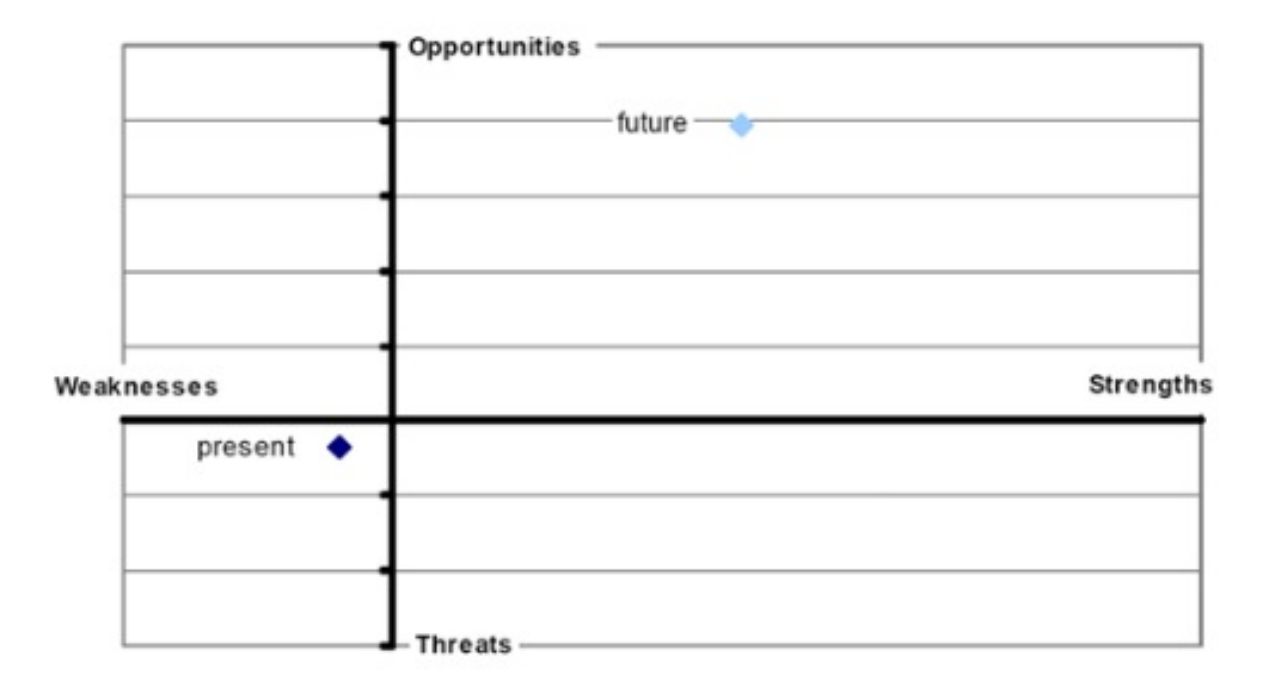

Aktuelle und potentielle zukünftige Stellung von SolarCombi+-Systemen nach SWOT-Analyse; Quelle: SolarCombi+

# **4. Auswertung**

Für die Auswertung von Wärmebildern wird eine spezielle Software verwendet. Damit werden die für die Beurteilung äußerst wichtigen Randbedingungen erfasst und in die Bilder eingearbeitet.

Sehr wichtig ist weiterhin die Erfassung von Referenztemperaturen vor Ort, um das Maß von Störeinflüssen auf die IR-Kamera zu bestimmen.

Nur die Betrachtung aller Einflussgrößen erlaubt abschließend eine richtige Interpretation dessen, was die Kamera "gesehen" hat. Die Temperaturen, welche eine IR-Kamera "sieht", können sich von den tatsächlichen Temperaturen deutlich unterscheiden. Es ist daher, neben präziser Technik, Sachkunde und Erfahrung im Umgang mit IR-Kameras und mit der Auswertung der Bilder unbedingt erforderlich.

Unten angegebene Fotos wurde von unserer Gruppe zum Zweck des Projekt [Thermographieanalyse von Hochleistungsrechnern](https://www.stine.uni-hamburg.de/scripts/mgrqispi.dll?APPNAME=CampusNet&PRGNAME=COURSEDETAILS&ARGUMENTS=-N686169401968142,-N000313,-N337373419633998,-N338503749792735,-N338503749737736,-N0,-N0) mit einer Wärmebildkamera aufgenommen.

#### **Erstes Wärmebild**

Auf dem Wärmebild sieht man ein isoliertes Rohr auf dem 4.Stock im Technikturm, wo der Kompressor steht. Im Rohr fließt kaltes Wasser, das durch einen Kompressor gekühlt wird. Die Umgebungstemperatur und andere Werte werden unten angegeben.

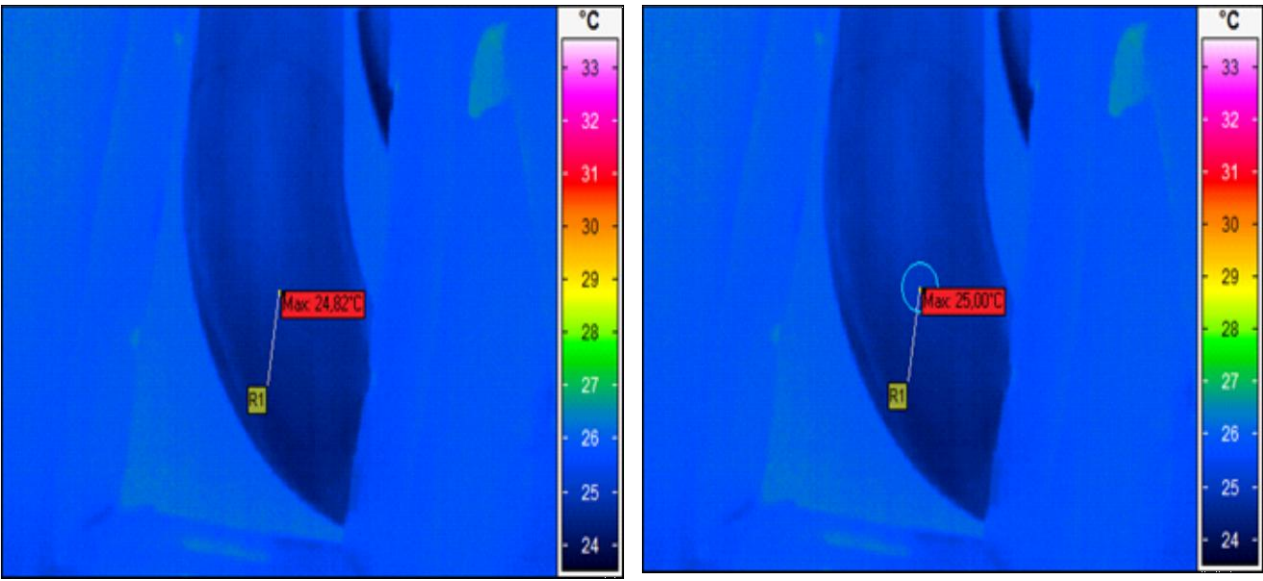

Die Werte zur Auswertung sind wie folgende:

1-Umgebungstemperatur: 27,2 °C

2-Emissionsgrad des Materials : 0,93 (gemessen von der Arbeitgruppe)

3-Fotoaufnahme isoliert.

Links steht ein nicht korrigiertes Wärmebild. Rechts steht ein dazu gehöriges, korrigiertes Wärmebild. Die Korrekturen werden mit Hilfe der Software Irbis 3 durchgeführt. Wie der Software Irbis-3 funktioniert, wurde unter dem Punkt Kamera und Fotoaufnahme erklärt.

Auf dem linken Wärmebild sieht man die Max-Temperatur eines bestimmten Bereiches 24.82°C. Gleich daneben auf dem korrigierten Wärmebild sieht man den Temperaturwert 25.00°C. Hier gibt es zwischen beiden Bilder 0.18 °C

unterschied. Das zeigt uns, die reelle Temperatur unseres Messobjektes. 0.18 °C höher als was wir gemessen haben.

Wenn man die Umgebungstemperatur 27.2°C berücksichtigt, sieht man, dass sich der korrigierte Wert an die Temperatur der Umgebung nähert. Aber diese Näherung reicht nicht aus, um zu sagen, dass die Isolation der Rohre optimal ist. Um die Isolation optimal zu behaupten, müsste die korrigierte Temperatur des Messobjektes gleich mit der Umgebungstemperatur sein.

#### **Zweites Wärmebild**

Hier auf dem linken Wärmebild sieht man ein Rohr mit einem Anschlusspunkt. Dieses Rohr ist auch ein Kaltes Wasser Vorlauf Rohr, d.h. in dem Rohr fließt kaltes Wasser. Dieses Rohr befindet sich im 3.Stock, wo die Weichen sind.

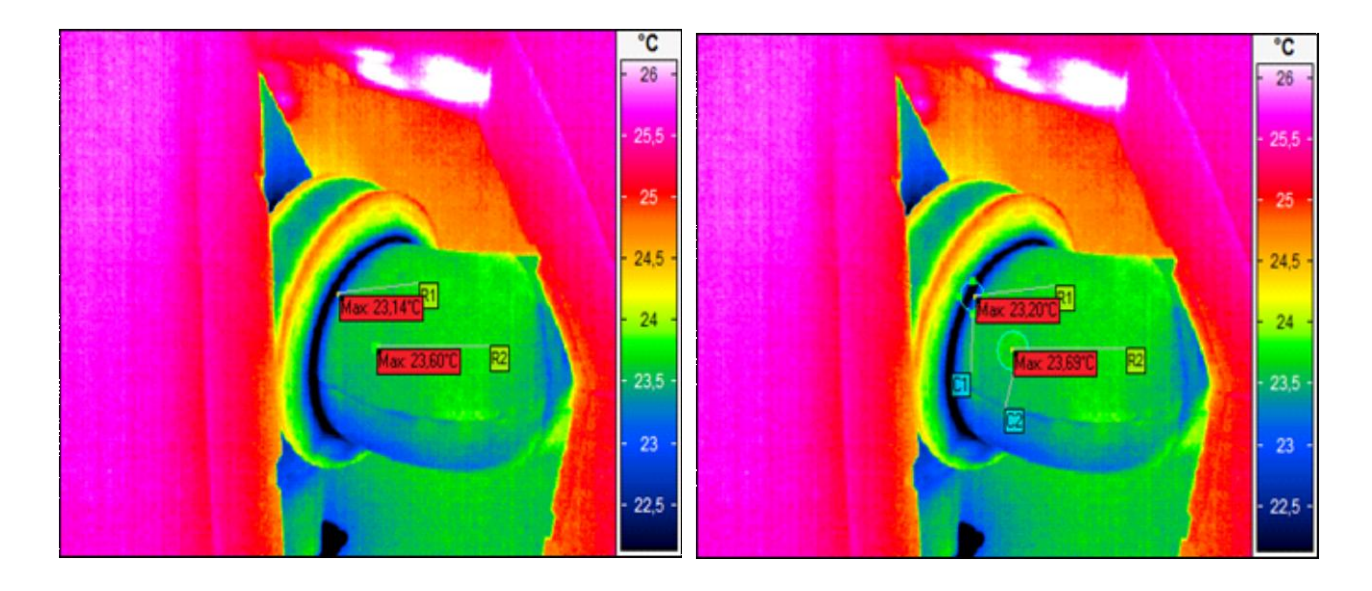

Die Werte zur Auswertung sind wie folgende:

- 1- Umgebungstemperatur: 26,0 °C
- 2- Emissionsgrad des Materials : 0,93 (gemessen von der Arbeitgruppe)
- 3- Fotoaufnahme isoliert.

Wie beim vorherigen Wärmebild sind die Max-Temperaturwerte zwischen nicht korrigierten Wärmebild und korrigierten Wärmebild auch unterschiedlich zu sehen. Hier sind die Unterschiede beim Punkt R1 nur 0.06 °C und beim Punkt R2 0.09 °C. Beim vorherigen Wärmebild war der Unterschied noch deutlicher als

dieses Wärmebild. Das kann von der Umgebungstemperatur abhängen, weil die Umgebungstemperaturen von 3. Stock und 4. Stock unterschiedlich sind.

Auf diesem Wärmebild ist noch der Temperaturunterschied auf dem Rohr und am Anschlusspunkt zu erkennen. Beim Punkt R1 ist die Temperatur niedriger als R2. Das zeigt uns, dass an den Anschlusspunkten von Rohren der Wärmeverlust mehr ist als auf den Rohren. Es wird noch ein besseres Beispielbild in den nächsten Folien geben.

#### **Drittes Wärmebild**

Auf dem Wärmebild ist eine Wasser-Weiche zu sehen, wo das gekühlte Wasser und das erwärmte Wasser gemischt wird. Die Weichen sind dazu da, um den Rohrendruck auszugleichen. Die Weichen sind auch mit dem gleichem Stoff wie die Rohren isoliert und befinden sich im 3. Stock des Technikturms.

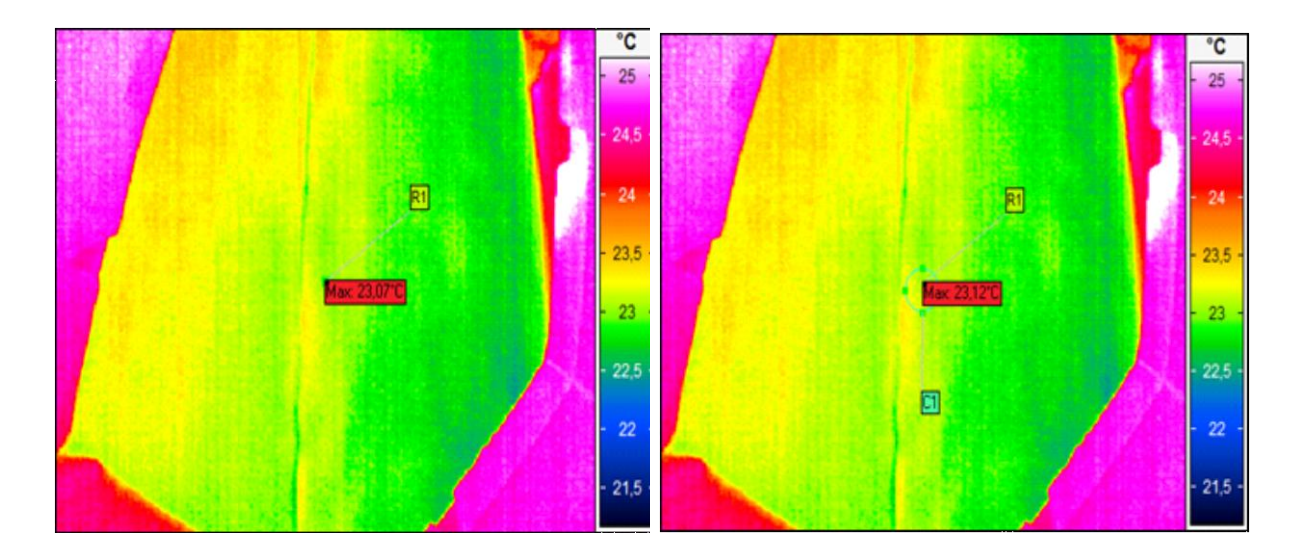

Die Werte zur Auswertung sind wie folgende:

- 1- Umgebungstemperatur: 26,0 °C
- 2- Emissionsgrad des Materials : 0,93 (gemessen von der Arbeitgruppe)
- 3- Fotoaufnahme isoliert.

Auf den Wärmebildern sieht man die unterschiedlichen Max-Temperaturwerte, wie beim vorherigen Wärmebild. Hier sind die Unterschiede beim Punkt R1 0.05  $^{\circ}C.$ 

Aber wenn man auch die Umgebungstemperatur berücksichtigt, dann können wir unsere Aussage über die Isolation wiederholen.

Die Isolation von Weichen ist auch nicht optimal, weil die Oberflächentemperatur auf dem korrigierten Wärmebild nur 23.12 °C ist, wobei die Umgebungstemperatur 26.00°C ist.

#### **Viertes Wärmebild**

Auf diesem Wärmebild sieht man eine Weiche und ein Rohr. Das Rohr ist Kalten-Wasser-Vorlauf.

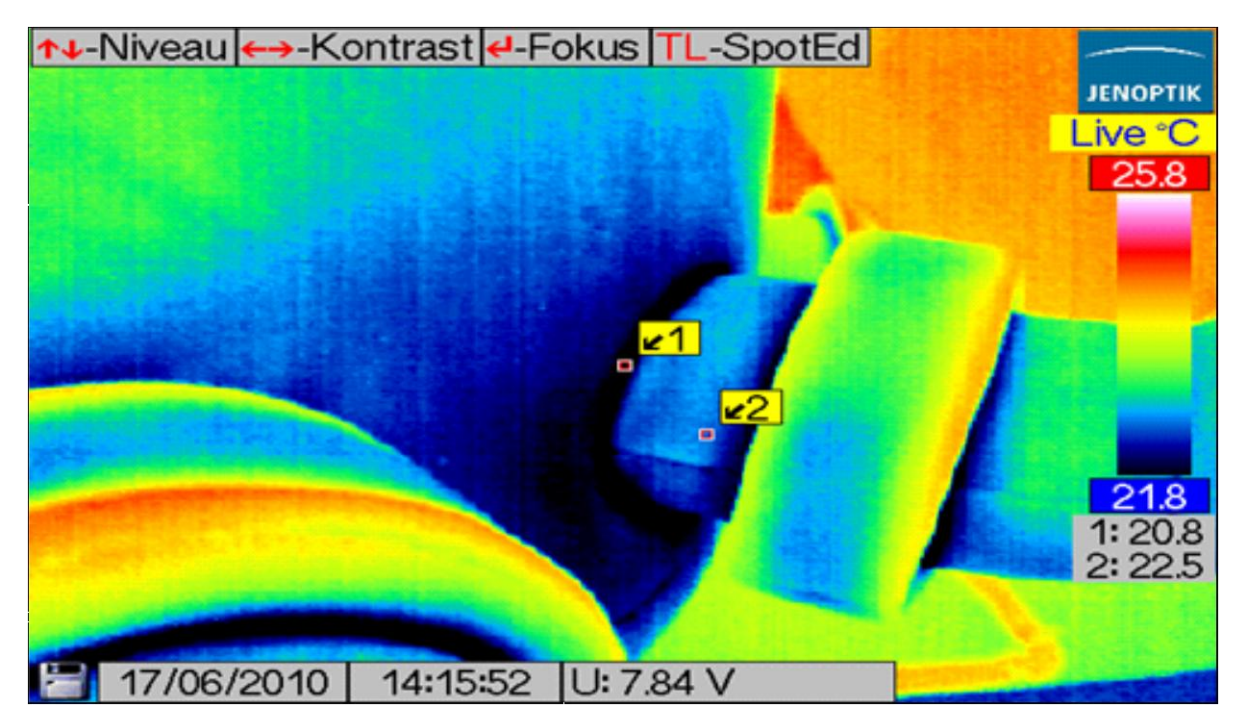

Die Werte zur Auswertung sind wie folgende:

- 1- Umgebungstemperatur: 26,0 °C
- 2- Temperatur des Wassers, das im Rohr fließt: 18 °C
- 3- Fotoaufnahme nicht isoliert.

Hier sind die Unterschiede zwischen den Anschlusspunkt Punkt 1 und auf dem Rohr Punkt 2 noch besser zu erkennen. Der Unterschied beträgt 1.7 °C.

Wenn wir uns an die Temperaturwerte von Wasser und Umgebung erinnern, ist die Temperatur des Wasser 18°C und die Umgebungstemperatur 26°C und was wir von außen mit unserer Wärmebildkamera auf den Punkten gemessen haben, sind 20.8 °C und 22.5 °C. Somit können wir sagen, dass die Isolation von Anschlusspunkten schlechter als die Isolation von Rohren ist. Die Temperatur von Punkt 1 ist nah an der Temperatur des kalten Wassers im Rohr, wobei beim Punkt 2 es umgekehrt ist.

#### **weitere Wärmebilder**

Diese Wärmebilder zeigen die Glykol-Wasser-Gemisch-Weiche im 3. Stock des Technikturms.

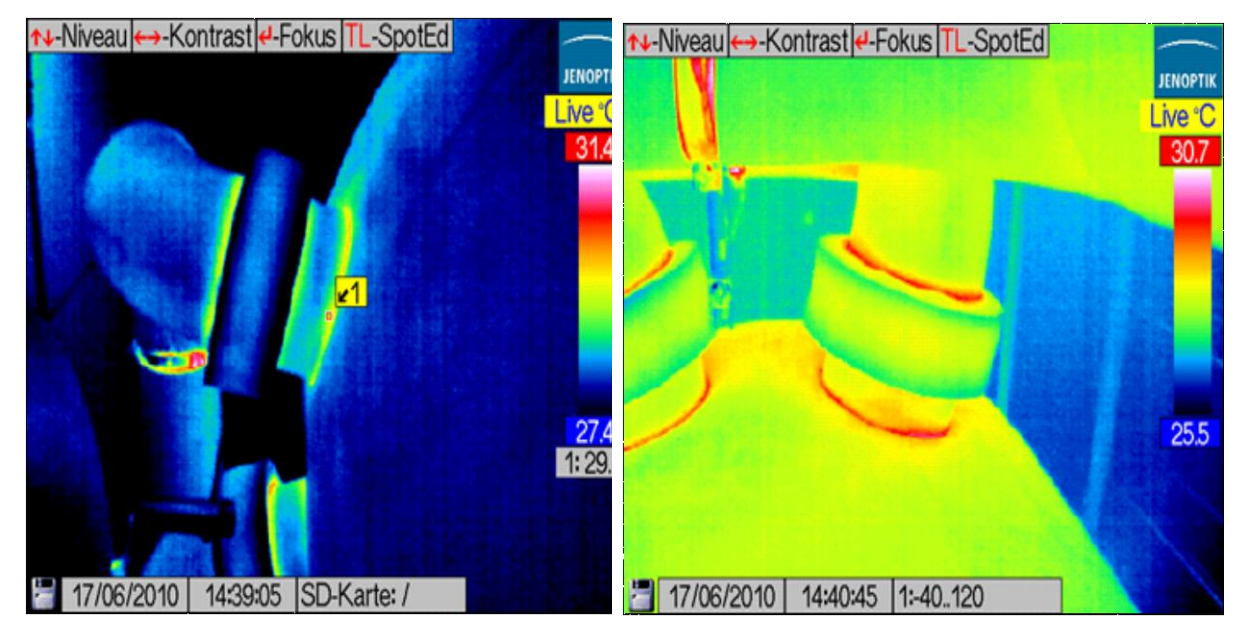

Die Werte zur Auswertung sind wie folgende:

- 1- Umgebungstemperatur: 26,0 °C
- 2- Temperatur der Flüssigkeit, die in der Weich ist: 31 °C
- 3- Fotoaufnahme nicht isoliert.

Da in der Weiche wärme Glykol-Wasser- Gemisch ist, ist die Temperatur höher als die Wasser-Weiche.

Auf dem Wärmebild ist auch zu erkennen, dass die Temperatur von Anschlusspunkten der Rohren höher ist als die Temperatur auf der Weiche oder auf den Rohren. Das zeigt uns wieder, dass die Isolation an den

Anschlusspunkten schlechter ist als die Isolation auf dem Rohr und auf der Weiche.

## **5. Zusammenfassung**

Das Gesamtziel des Projektes bestand darin, die Isolation der einzelnen Komponenten des Technikturms zu analysieren und die gesamte Isolation vom Technikturm zu bewerten. Daraus ergab sich eine kritische Analyse der einzelnen Komponenten des Technikturms.

Die Ergebnisse dieser Analyse können die zukünftige und wirtschaftliche Planung der Kühlung von DKRZ beratend unterstützen. Somit können neue Kühlkreislaufsysteme in der längeren Zeit entwickelt werden, die die Betriebskosten und den Energieverbrauch reduzieren. Mit den neuen Aspekten kann auch CO2-Emission stark reduziert werden.

Die Forschungsansätze wurden durch das Projektteam in der Projektzeit metodisch entwickelt. Unter diesen Ansätzen waren die Kühlsystemarchitektur und die Funktionen der Kühlkreislauf zu verstehen sowie Fotographierung des Kühlsystems mit der Thermokamera, Bestimmung der richtigen Temperaturwerte der Kühlkreislaufkomponente. Ebenso wurden die Unterschiede zwischen den korrigierten und den gemessenen Temperaturen dargestellt und anschließend die Isolation des Kühlsystems bewertet.

Diese Ansätze wurden in der Gruppe eingeteilt. Damit wurde darauf gezielt, dass jeder Ansatz idealerweise noch schneller und effektiver ausgeführt wird.

Zu Beginn des Projektes wurde die komplexe Kühlsystemarchitektur detailliert untersucht und das System grob abgebildet. Durch die Abbildung wurde das Verständnis des Kühlkreislaufsystems aufgebaut. Mit dieser Grundlage war es noch einfacher die Funktionen der einzelnen Komponenten des Kühlsystems zu verstehen und die Zusammenarbeit der Komponente besser nachzuvollziehen.

Der nächste Schritt war das Kühlsystem zu fotografieren. Bevor die Kühlsystemkomponente fotografiert wurde, wurden die Funktionen der Thermokamera in der Projektgruppe eingearbeitet. Anschließend wurden die Komponenten sowie die kritischen und wichtigsten Stellen des Kühlkreislaufs sorgfältig aufgenommen.

Nachdem die Thermobilderdaten erstellt wurden, wurden die Funktionen von der Software "Irbis" in der Projektgruppe einstudiert. Danach wurden die Thermobilder aussortiert und die Temperaturwerte der sortierten Bilder durch Irbis bestimmt und gespeichert.

Die Parameter jedes ausgewählten Bildes wurden an Irbis verarbeitet und neue herausgefundene korrigierte Ergebnisse wurden gespeichert und kommentiert. Die Bestimmung des bemerkenswerten Unterschiedes zwischen den gemessenen und korrigierten Temperaturwerten war das wichtigste Ereignis dieses Projektes.

Nach Erhaltung all dieser Informationen und Daten war es dem Projektteam endlich möglich, die Isolation der einzelnen Komponenten des Technikturms zu analysieren und die gesamte Isolation vom Technikturm zu bewerten.

Als Schlussfolgerung wurde es festgestellt, dass die Isolation des Kühlsystems nicht optimal ist. Dabei ist es auch wichtig zu erwähnen, dass die vollständige Auswertung wegen der Fehlereinflüsse und mangelnder Technologie nicht möglich ist.

# **6. Quellen**

http://de.wikipedia.org/wiki/Thermografie

http://www.bayern-thermographie.de/Downloads/thermografie-beschreibung-1.pdf

http://www.vath.de/docs/thech-Info.pdf

<http://www.thermografie-poellinger.com/Bauthermo.pdf>

http://www.psychologie.uni-

heidelberg.de/zentral/projekt\_energiesparen/projektbericht0102.pdf

http://www.gwdg.de/fileadmin/inhaltsbilder/Pdf/Publikationen/GWDG-

Berichte/gwdg-bericht-75.pdf

<http://www.worldlingo.com/ma/enwiki/de/Thermography>

http://www.goratec.com/de/software\_thermography\_studio.php

<http://de.wikipedia.org/wiki/Emissionsgrad>

[http://www.dkrz.de/dkrz/intro\\_s](http://www.dkrz.de/dkrz/intro_s)

<http://www.crn.de/cio/artikel-84468.html>

[http://www.ingersollrand.pl/air/Download/G-air-treatment/Evaporative\\_Cool\\_G.pdf](http://www.ingersollrand.pl/air/Download/G-air-treatment/Evaporative_Cool_G.pdf)

<http://www.cio.de/fileserver/idgwpcionew/files/278.pdf>

Werner Weiss (AEE Intec), Peter Biermayr (Universität Wien): "Potential of Solar

Thermal in Europe". Studie im Rahmen des EU-Projekts RESTMAC, 2007

www.solarcombiplus.eu

[wis.eurac.edu/solarcombiplus/Default.aspx](http://wis.eurac.edu/solarcombiplus/Default.aspx) Stand: 18.01.2010

www.solair-project.eu/122.0.html Stand: 18.01.2010

www.iea-shc.org/task38/

www.greenchiller.de

[www.solaire-collectif.fr/index.php](http://www.solaire-collectif.fr/index.php?pid=7) Stand: 18.01.2010

<http://www.raytek.com/Raytek/de-r0/IREducation/Emissivityunknown.htm>

http://www.warensortiment.de/technische-daten/infrarotthermometeremissionsgrade.htm

http://www.irpod.net/de/informationen/infrarot\_handbuch/emissionsgrad.html